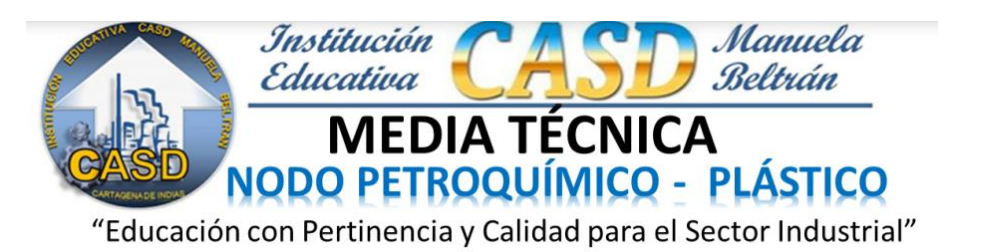

# MATERIAL DE REFUERZO Y PROFUNDIZACIÓN

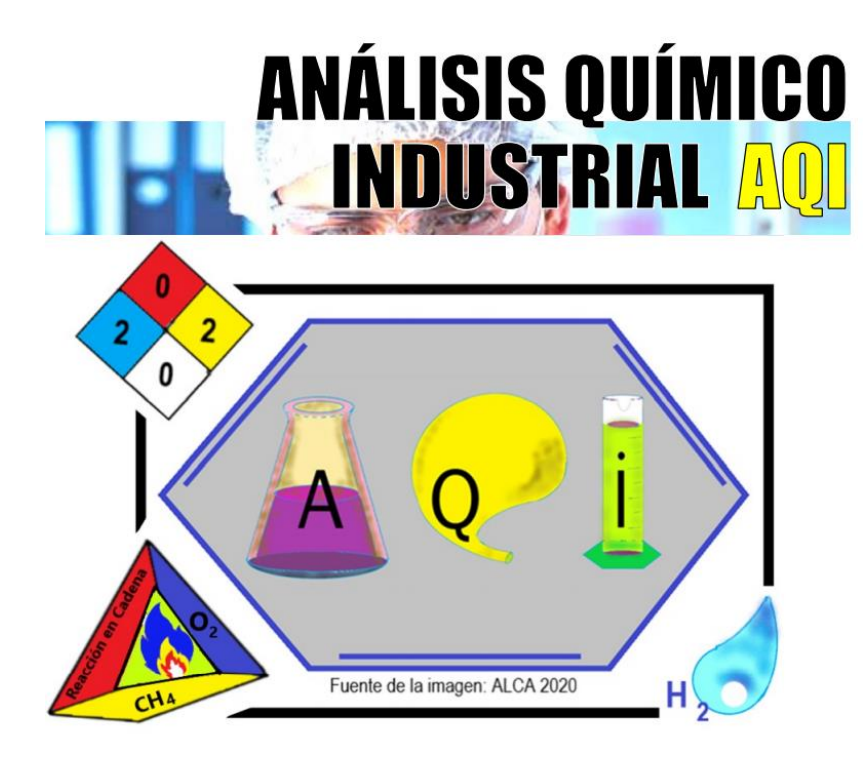

Material elaborado por:

ANTONIO LUIS CASTRO ANGULO YADIRA ARGUELLO NIEBLES JAVIER FELIPE MARTINEZ HERRERA ZUNILDA AMARIS DE GUERRERO JORGE SUAREZ RUEDA LUIS EDUARDO COVA CANTILLO JORGE RAMIREZ ANICHIARICO DERLYS GARNICA ROMAN

> Cartagena (Bolívar) Enero de 2021

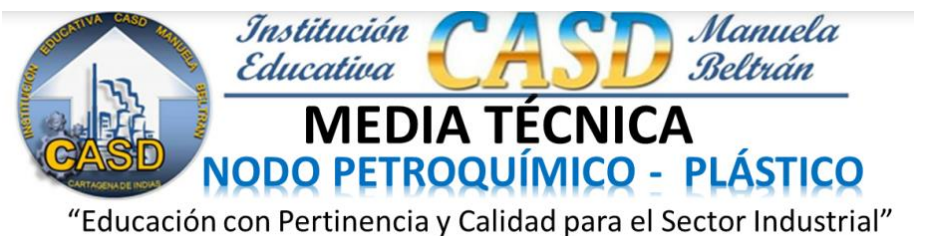

**APLICACIONES DE FENÓMENOS QUÍMICOS (AFQ)**

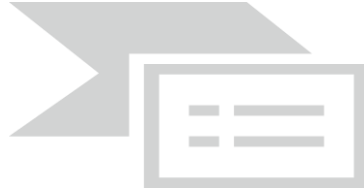

# **UNIDAD Nº 1: SISTEMA DE UNIDADES Y SU CONVERSION**

# **COMPETENCIA:**

**Identifica los sistemas de unidades y realiza conversiones de unidades utilizando diferentes magnitudes.**

# **1. ORIENTACIÓN DIDÁCTICA:**

Leer en forma detenida los conceptos expuestos en el documento y resolver los ejercicios planteados al final.

#### **Para resolver tenga en cuenta las siguientes orientaciones:**

- Resuelva cada ejercicio en hojas cuadriculadas (4 caras) y constate que la respuesta sea correcta.
- Utiliza las tablas de conversión cada vez que sea necesario con el propósito que se le facilite la solución.

#### **La Ciencia**

Es el estudio de la naturaleza, cuyo objeto es establecer un conjunto de leyes que permitan responder a cualquier pregunta. Es única, pero los límites de nuestra inteligencia y necesidades la obligan a dividirse en varias ramas:

**La biología**: Estudia la materia viva.

**La química**: Analiza como esta echa la materia y cuáles son sus propiedades.

**La física**: Estudia las interacciones de la materia con la materia y con la energía

#### **El método científico**

Es un proceso sistemático que se sigue en ciencias naturales para llegar a las respuestas de los interrogantes que se plantean. Incluye las técnicas de observación, reglas para el razonamiento y la predicción, ideas sobre la experimentación planificada y los modos de comunicar los resultados experimentales y teóricos

#### **Magnitud**

Es toda propiedad de los cuerpos que se puede medir. Por ejemplo: temperatura, velocidad, masa, peso, etc.

# **2. MAGNITUDES FÍSICAS**

**Fundamentales (intrínsecas)**: Las que no pueden definirse con respecto a otras magnitudes y con las cuales toda la física puede ser descrita, se definen de una manera operacionales decir se escoge una unidad con sus múltiplos y submúltiplos. En mecánica, se definen tres: la longitud, la masa y el tiempo. En electricidad, la carga eléctrica.

**Derivadas (extrínsecas):** Se obtienen de las magnitudes fundamentales, por medio de ecuaciones matemáticas.

**Notación Científica:** Cuando se expresa el número como una potencia de diez.

**Cifras significativas:** Es el número de dígitos seguros más el digito dudoso.

**Unidad:** Es una cantidad que se adopta como patrón para comparar con ella cantidades de la misma especie. Ejemplo: Cuando decimos que un objeto mide dos metros, estamos indicando que es dos veces mayor que la unidad tomada como patrón, en este caso el metro.

#### **2.1 SISTEMA INTERNACIONAL DE UNIDADES**

 Para resolver el problema que suponía la utilización de unidades diferentes en distintos lugares del mundo, en la XI Conferencia General de Pesos y Medidas (París, 1960) se estableció el Sistema Internacional de Unidades (SI). Para ello, se actuó de la siguiente forma:

- En primer lugar, se eligieron las magnitudes fundamentales y la unidad correspondiente a cada magnitud fundamental. Una **magnitud fundamental** es aquella que se define por sí misma y es independiente de las demás (masa, tiempo, longitud, etc.).
- En segundo lugar, se definieron las magnitudes derivadas y la unidad correspondiente a cada magnitud derivada. Una **magnitud derivada** es aquella que se obtiene mediante expresiones matemáticas a partir de las magnitudes fundamentales (densidad, superficie, velocidad).
- En el cuadro siguiente puedes ver las **magnitudes fundamentales del SI**, la unidad de cada una de ellas y la abreviatura que se emplea para representarla:

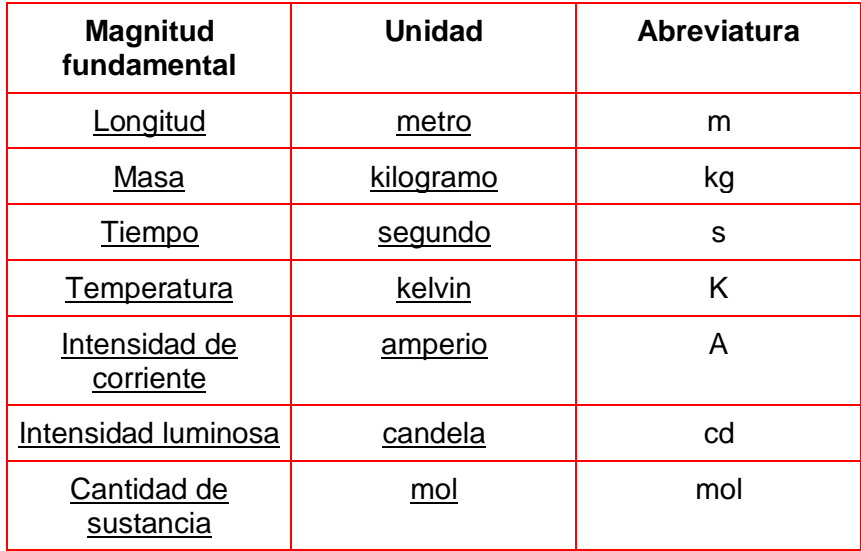

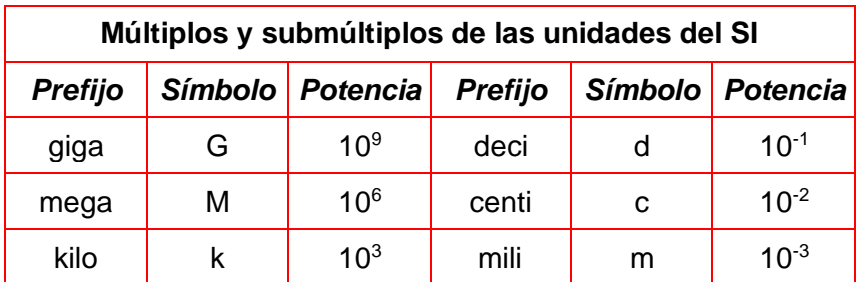

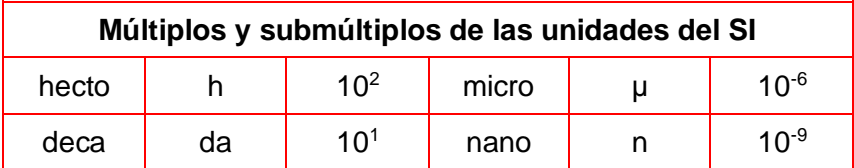

 En la siguiente tabla aparecen algunas magnitudes derivadas junto a sus unidades:

| <b>Magnitud</b>  | <b>Unidad</b>             | <b>Abreviatura</b> | <b>Expresión SI</b>               |
|------------------|---------------------------|--------------------|-----------------------------------|
| Superficie       | metro cuadrado            | m <sup>2</sup>     | m <sup>2</sup>                    |
| Volumen          | metro cúbico              | m <sup>3</sup>     | m <sup>3</sup>                    |
| Velocidad        | metro por segundo         | m/s                | m/s                               |
| Fuerza           | newton                    | N                  | Kg·m/s <sup>2</sup>               |
| Energía, trabajo | <u>julio</u>              | J                  | Kg·m <sup>2</sup> /s <sup>2</sup> |
| Densidad         | kilogramo/metro<br>cúbico | Kg/m <sup>3</sup>  | Kg/m <sup>3</sup>                 |

**Tabla de conversión de Longitud**

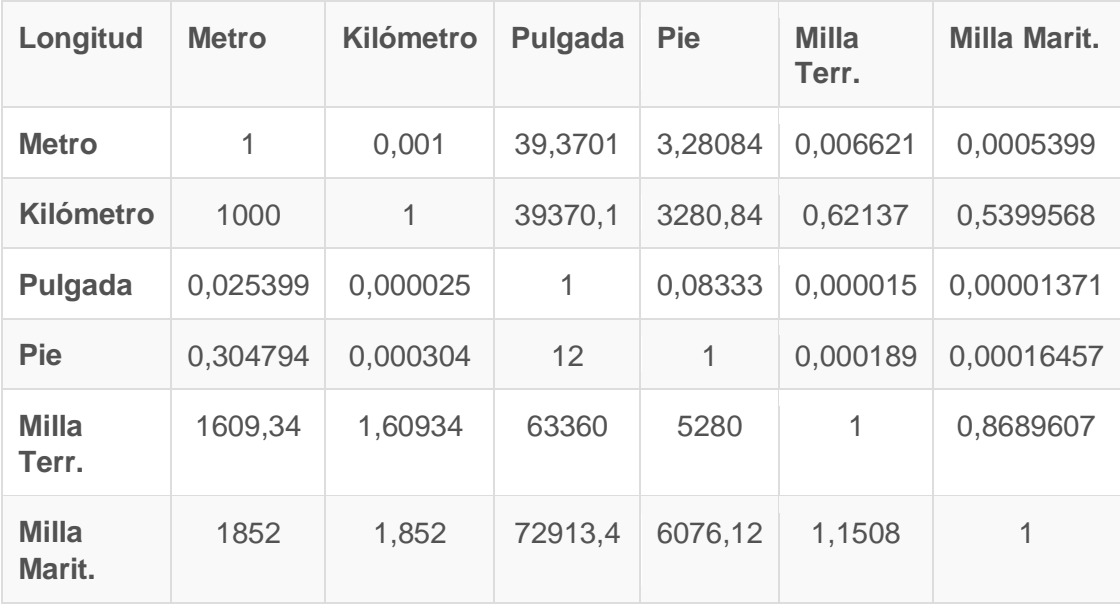

**Tabla de conversión de volumen**

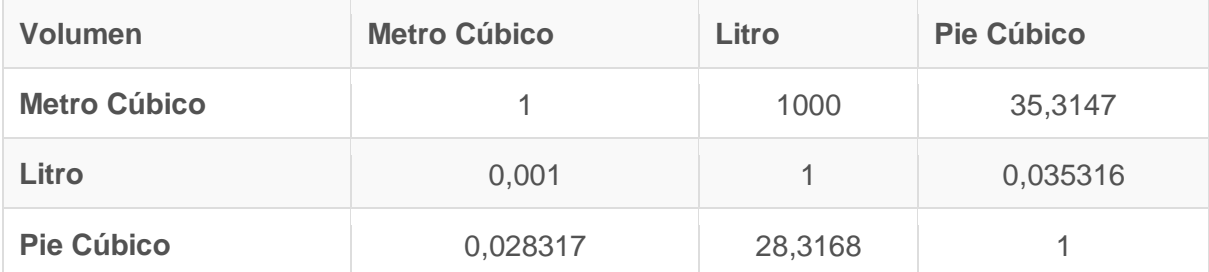

## **Ejercicio guía:**

Un oso al que le encanta la miel quiere sacar miel de una colmena que hay en la rama de un árbol, pero está demasiado alta. Para alcanzarla, se sube en una roca de 12 dm de alto que hay justo debajo y, con las garras muy estiradas, llega justo a cogerla. Si este oso cuando se estira mide exactamente 2,3 m, ¿a qué distancia del suelo estaba exactamente la colmena?

Como en el primer problema, para resolverlo es necesario sumar las dos distancias. Pero primero debemos convertirlas. Pero en este problema no nos dicen las unidades que debemos utilizar, así que podemos expresar el resultado en la unidad que mejor nos parezca. Elegiremos los metros:

Pasamos los dm a m

Como 1 m = 10 dm … Entonces 12 dm = 1,2 m

Ahora sumamos:

 $1,2 + 2,3 = 3,5$  m

Por lo tanto, la respuesta a este problema es:

#### 3,5 metros

# **ACTIVIDADES PARA VERIFICAR EL APRENDIZAJE**

1. Después de leer atentamente la parte superior convierte las unidades siguientes:

*Nota: No separes con puntos las unidades de mil, escríbelas sin separación.*

- $\bullet$  1 m =  $\Box$  mm
- $3600$  mm =  $\sim$  cm
- $50 \text{ hm} =$   $\frac{\square}{\square}$  km
- $3000 \, \text{dm} =$   $\frac{1}{2}$  hm
- $300 \text{ dam} =$  m
- $500 \text{ hm} =$  m
- $500 \text{ m} =$  dm
- $30 \text{ cm} =$  mm
- $60 \text{ dm} =$  mm
- 
- $700 \text{ cm} =$  m
- 2. Efectúe las siguientes conversiones:

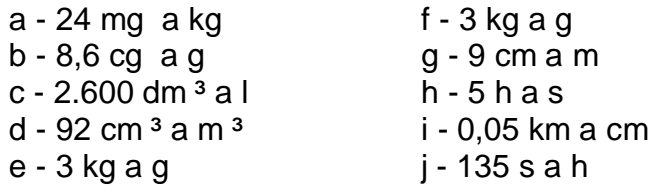

#### **EJERCICIOS DE UNIDADES Y NOTACIÓN: CONVERSIONES, CIFRAS SIGNIFICATIVAS, NOTACIÓN CIENTÍFICA.**

3) Exprese en un sólo número: (notación decimal)

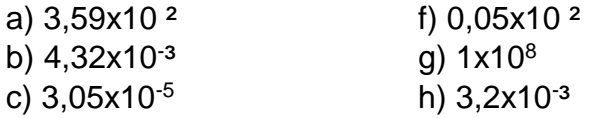

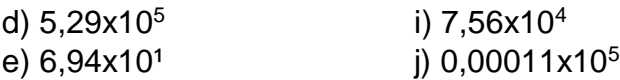

4) Efectúe las siguientes operaciones:

a)  $1,29x10^5 + 7,56x10^4$ 

b) 4,59x10<sup>-5</sup> - 6,02x10<sup>-6</sup>

c) 5,4x10 <sup>2</sup> x 3,2x10<sup>-3</sup>

5) Exprese en notación científica:

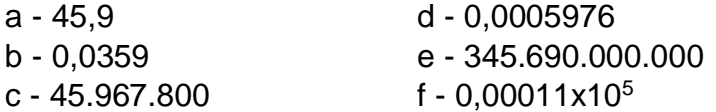

**6)** Efectúe las siguientes conversiones:

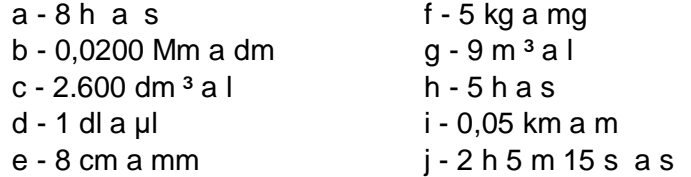

**7)** Exprese en notación decimal:

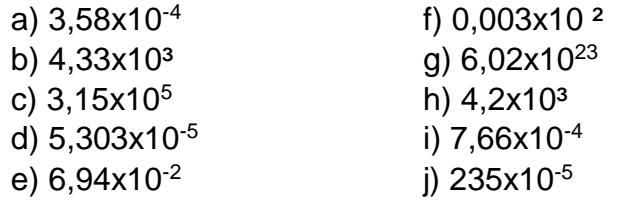

**8)** Exprese en notación científica:

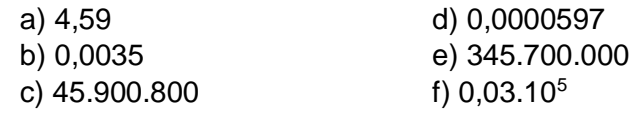

10) Expresa en notación científica:

a. Vida media del hombre: 1000000000 s

- b. Masa del átomo: 0.000000000000000000000 1 Kg
- c. Masa de la tierra: 5970000000000000000000000 Kg.

11) Resuelve los siguientes ejercicios:

- a. Expresa en metros las siguientes longitudes:
	- $\blacksquare$  3.9 x 10  $\rm{^9}$  cm
	- $8.9 \times 10^{-24}$ Dm
- b. Expresa en Kg las siguientes masas:
	- 9.46 mg
	- $\blacksquare$  3 x 10  $^{-4}$ g
- c. Expresa en segundos los siguientes intervalos de tiempo:
	- 34.6 minutos
	- 48.2 horas
- d. Expresa en m/s las siguientes velocidades:
	- $-60$  Km/h
	- $-4.3 \times 10^5$  km/h
	- $144$  km/h

## **LA FÍSICA ES LA CIENCIA QUE ESTUDIA LOS EVENTOS DE LA NATURALEZA Y LOS EXPRESA CUANTITATIVAMENTE, POR ESO MUCHOS LA LLAMAN "CIENCIA DE LA MEDIDA"**

- 12. Expresa en metros (m) las siguientes longitudes
	- A. 48,9 Km **Rta/** 48 900 m
	- B. 36,875 Hm **Rta/** 3 687,5 m
	- C. 846,1 Dm **Rta/** 8 461 m
	- D. 538,34 cm **Rta/** 5,3834 m
	- E. 6 790 mm **Rta/** 6,79 m
	- F. 159'856 345 nm **Rta/** 0,16 m
- 13. Expresa en segundos (s) los siguientes intervalos de tiempo: 14.45 min **Rta/** 2 700 s 15.7 h **Rta/** 25 200 s 16.1 día **Rta/** 86 400 s 17.2 sem **Rta**/ 1'209 600 s 18.1 año **Rta/** 31'536 000 s 19.2'000 000 us **Rtal** 2 s

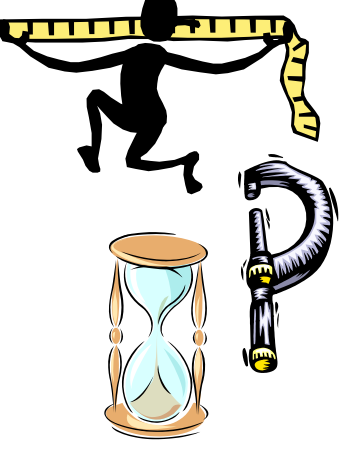

- 14. Escribe V o F en cada una de las siguientes afirmaciones según corresponda:
	- a. La masa en el sistema Internacional "S.I." se mide en gramos ()
	- b. Sería lógico medir la longitud de tu lápiz en Km ()
	- c. Tiene sentido decir que David pesa 1,75 m $($ )
- d. El primer metro se determinó con la diezmillonésima parte del meridiano terrestre ()
- e. Para medir distancias entre ciudades puede utilizarse el cm ()
- f. El c.g.s. es un sistema derivado del M.K.S.  $( )$
- g. Para medir la distancia entre astros se usa el "AÑO LUZ" ( )
- h. Es posible convertir metros a segundos ()
- i. El prefijo "MEGA" significa un millón de veces  $($ )
- j. En el sistema Inglés la masa se mide en gramos ()
- 15.La rapidez es la distancia que recorre un cuerpo en la unidad de tiempo. Expresa en m/s las siguientes rapideces:
	- a. 299 Km/h **Rta/** 83,06 m/s

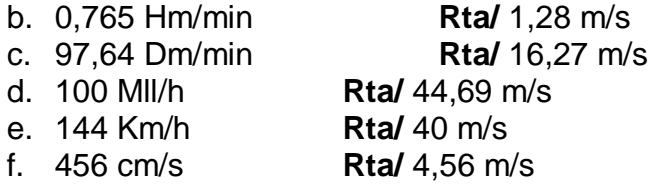

- 16.Juliana Sale a trotar diariamente 12,6 Km; en su recorrido tarda 1 hora y media
	- a. ¿Cuántos metros trota Juliana en una hora? **Rta/** 8 400 m
	- b. ¿Cuántos segundos trota Juliana diariamente? **Rta/** 5 400 s
	- c. ¿Cuántas millas recorre Juliana en una semana? **Rta/** 54,82 mll
	- d. ¿Cuántos Km recorre Juliana en un mes? **Rta/** 378 Km

- e. Cuánto tiempo trota en total Juliana durante el año (supón que sólo deja de trotar 5 días del año) **Rta/** 540 h = 22,5 días
- 17.Piensa:
	- a. Qué cuerpo tiene más masa; ¿Un Kg de hierro o un Kg de algodón?
	- b. Qué cuerpo tiene más volumen; ¿Un Kg de hierro o un Kg de algodón?
	- c. A la pregunta: "¿Cuánto tiempo tardas de tu casa al colegio?" Tres niñas responden:
		- i. media hora
		- ii. 1 800 s
		- iii. 30 min
		- ¿Cuál de las tres se demora más y por qué?

#### 18.Determina en m/s las siguientes medidas:

- a. la rapidez de un pez: 3,6 Km/h **Rta/** 1 m/s
- b. La rapidez de una mosca: 18 Km/h **Rta/** 5 m/s
- 
- c. La rapidez de una liebre: 65 Km/h **Rta/** 18,06 m/s
- d. La rapidez de un avión comercial: 1000 Km/h **Rta/** 277,78 m/s
- e. La rapidez de la tierra en su órbita: 108 000 Km/h **Rta/** 30 000 m/s
- 19. La masa aproximada del planeta tierra es de 5,98 x 10<sup>21</sup> toneladas (ton); determina:
	- a. Cuántos Kg de masa tiene la tierra **Rta/** 5,98 x 10<sup>24</sup> Kg
	- b. Cuántas libras de masa tiene el planeta **Rta/** 1,20 x 10<sup>25</sup> lb

# **UNIDAD Nº 2: REACCIONES Y ECUACIONES QUÍMICAS.**

#### **COMPETENCIAS:**

- **Reconoce las clases de reacciones que se emplean para la obtención de diferentes compuestos y las relaciona con procesos industriales o de la vida cotidiana.**
- **Balancea ecuaciones químicas utilizando los métodos de tanteo y redox.**

# **1. INTRODUCCIÓN.**

A nuestro alrededor continuamente están sucediendo cambios en la materia, que implican la transformación de unas sustancias en otras de naturaleza diferente. El proceso mediante el cual se producen estos cambios químicos se conoce como *reacción química*. Algunos ejemplos de reacciones químicas son la combustión de la gasolina de un carro, la transformación de los alimentos en sustancias asimilables para el cuerpo humano, la corrosión del hierro y del acero, la conversión del dióxido de carbono en carbohidratos y oxígeno, durante el proceso de fotosíntesis o la formación de metano por la descomposición de la materia orgánica.

# **2. CARACTERISTICAS DE UNA REACCION QUIMICA**

 La o las sustancias nuevas que se forman suelen presentar un aspecto totalmente diferente del que tenían las sustancias de partida.

- Durante la reacción se desprende o se absorbe energía:
	- o **Reacción exotérmica**: se desprende energía en el curso de la reacción.
	- o **Reacción endotérmica**: se absorbe energía durante el curso de la reacción.
- Se cumple la **ley de conservación de la masa**: la suma de las masas de los reactivos es igual a la suma de las masas de los productos. Esto es así porque durante la reacción los átomos ni aparecen ni desaparecen, sólo se reordenan en una disposición distinta.

# **3. ECUACIONES QUIMICAS**

Una reacción química se representa mediante una **ecuación química**. Para leer o escribir una ecuación química, se deben seguir las siguientes reglas:

 Las fórmulas de los reactivos se escriben a la izquierda, y las de los productos a la derecha, separadas ambas por una flecha que indica el sentido de la reacción.

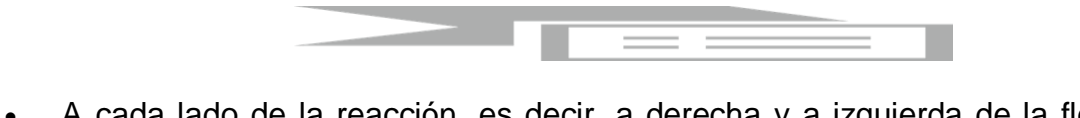

 A cada lado de la reacción, es decir, a derecha y a izquierda de la flecha, debe existir el mismo número de átomos de cada elemento.

Cuando una ecuación química cumple esta segunda regla, se dice que está **ajustada** o **equilibrada**. Para equilibrar reacciones químicas, se ponen delante de las fórmulas unos números llamados **coeficientes**, que indican el número relativo de átomos y moléculas que intervienen en la reacción.

**Nota**: estos coeficientes situados **delante de las fórmulas**, son los únicos números en la ecuación que se pueden cambiar, mientras que los números que aparecen **dentro de las fórmulas** son intocables, pues un cambio en ellos significa un cambio de sustancia que reacciona y, por tanto, se trataría de una reacción distinta.

Si se quiere o necesita indicar el estado en que se encuentran las sustancias que intervienen o si se encuentran en disolución, se puede hacer añadiendo los siguientes símbolos detrás de la fórmula química correspondiente:

- $(s) =$  sólido.
- (metal) = elemento metálico.
- $\bullet$  (I) = líquido.
- $(g) = gas$ .

- $\bullet$  (ac) = disolución acuosa (en agua)
- $\bullet$   $\bullet$  = Precipitado (sólido que se produce en una disolución por efecto de cristalización o de una reacción química).
- $\longleftrightarrow$  = Reacción reversible

## **EJEMPLOS DE REACCIONES QUÍMICAS**

 $CH_4(q) + 2O_2(q) \rightarrow CO_2(q) + 2H_2O(q)$ 

 $C(s) + \frac{1}{2}O_2(g) \rightarrow CO(g)$ 

 $C(s) + O_2(g) \rightarrow CO_2(g)$ 

 $Zn + 2HCl \longrightarrow ZnCl_2 + H_2$ 

# **4. CLASES DE REACCIONES QUÍMICAS**

1. **REACCION DE COMBINACIÓN O SÍNTESIS:** En las reacciones de síntesis o composición es donde dos reactantes se combinan para formar un solo producto. Muchos elementos reaccionan con otro de esta manera para formar compuestos, su ecuación general es:

 $A + B \longrightarrow C$  ; ejemplo:  $2CaO_{(s)} + 2H_2O_{(l)} \longrightarrow 2Ca(OH)_{2(ac)}$ 

2. **REACCION DE DESCOMPOSICION O ANÁLISIS:** Este tipo de reacción es contraria a la de combinación o síntesis ya que en esta no se unen 2 o más moléculas para formar una sola, sino que una sola molécula se divide o se rompe para formar varias moléculas más sencillas.

 $A \rightarrow B + C$ ; ejemplo: **2HgO**<sub>(s)</sub>  $\rightarrow$  **2Hg**<sub>(l)</sub> + O<sub>2(g)</sub>

3. **REACCION DE DESPAZAMIENTO O SUTITUCION:** En este tipo de reacción, un elemento libre sustituye y libera a otro elemento presente en un compuesto, su ecuación general es:

 $AB + C \rightarrow AC + B$ ; ejemplo:  $CuSO<sub>4</sub> + Fe \rightarrow FeSO<sub>4</sub> + Cu$ 

4. **REACCION DE DOBLE SUTITUCION O DOBLE DESPLAZAMIENTO:** Son aquellas reacciones que se dan por intercambio de átomos entre los reactivos

 $AB + CD \longrightarrow AC + BD$ ; ejemplo:  $K_2S + MqSO_4 \longrightarrow K_2SO_4 + MqS$ 

# **ACTIVIDADES PARA VERIFICAR EL APRENDIZAJE**

- 1. ¿Cuándo se dice que ha sucediso una reacción química? Dé algunos ejemplos.
- 2. ¿A qué se llama ecuación química? Dé algunos ejemplos.

- 3. Tomando como base las siguientes ecuaciones químicas:
	- a) PbCl<sub>2 (ac)</sub> + H<sub>2</sub>S (g)  $\longrightarrow$  PbS $\downarrow$  + 2HCl (ac)
	- b)  $2\text{AgBr}$  (s)  $+\text{Cl}_{2}$  (g)  $\longrightarrow$   $2\text{AgCl}$  (s)  $+$  Br<sub>2 (ac)</sub>

Explique sus significados, teniendo en cuenta aspectos relacionados con reactivos, productos, flechas y símbolos entre paréntesis.

4. Clasifique las siguientes ecuaciones, según correspondan:

a.  $N_2 + 3H_2 \longrightarrow 2NH_2$ b.  $CaCl<sub>2</sub> + 2NaOH \longrightarrow Ca(OH)<sub>2</sub> + 2NaCl$ c.  $2\text{NaHCO}_3 \longrightarrow \text{Na}_2\text{CO}_3 + \text{H}_2\text{O} + \text{CO}_2$ d.  $2NO + O_2 \longrightarrow 2NO_2$ e.  $\text{Na}_2\text{CO}_310\text{H}_2\text{O} \longrightarrow \text{Na}_2\text{CO}_3 + 1\text{OH}_2\text{O}$ f.  $2\text{FeCl}_3 + \text{H}_2\text{SO}_4 \longrightarrow \text{Fe}_2(\text{SO}_4)_3 + 6\text{HCl}$ g.  $H_2SO_4 + 2NaOH \longrightarrow Na_2SO_4 + 2H_2O$ h.  $C_6H_{12}O_6 \longrightarrow 2C_2H_5OH + 2CO_2$ 

5. Consultar, ¿qué es una reacción de combustión?

## **5. BALANCEO DE ECUACIONES**

Existen varios métodos de balanceo, en esta cartilla haremos referencia a dos métodos que son:

- 1. Método de tanteo
- 2. Oxido-reducción (redox)

#### **1. MÉTODO DE TANTEO**

Se utiliza principalmente para buscar el equilibrio, es decir, la misma cantidad de átomos de una reacción química de manera rápida, en ecuaciones sencillas y completas, de tal forma que dicho proceso no retrase el proceso principal por el cual se requiera dicho balanceo.

#### **Reglas para el balanceo por tanteo:**

- A. Toda ecuación química consta de reaccionantes y productos.
- B. Para balancear una ecuación química se colocan delante de las fórmulas, unos números llamados coeficientes, de tal manera que el número de átomos en ambos miembros de la ecuación sea exactamente igual.
- C. El coeficiente 1 no se coloca, ya que se sobreentiende.
- D. Los coeficientes afectan a toda la sustancia que preceden.
- E. Los coeficientes multiplican a los sub-índices que presentan las fórmulas.
- F. En caso de que un compuesto tenga paréntesis, el coeficiente multiplicará al sub-índice y luego este multiplicará a los sub-índices que están dentro del paréntesis.

Ejemplo:

# **(Coeficiente) → 2Ca<sup>3</sup> (PO4)2 (Sub-índices)**

Esto significa que hay:

6 átomos de calcio (se multiplica el coeficiente 2 por el subíndice 3)

4 átomos de fósforo

16 átomos de oxigeno (se multiplican el coeficiente 2 por los subíndices 4 y 2)

- G. El hidrógeno y el oxígeno se balancean al final (aunque hay excepciones) porque generalmente forman agua (sustancia de relleno).
- H. En algunos casos es recomendable empezar a balancear los metales, luego los no metales (que no sean oxígeno e hidrógeno), seguido del oxígeno y finalmente el hidrógeno.
- I. Para lograr esto se agregan coeficiente o números grandes a la derecha del compuesto o elementos que lo necesiten. de tal manera que tanteado se logre una igualdad entre los átomos de los reactivos y los productos.
- J. Advertencia. no se pueden cambiar los sub-índice (números pequeños) que vinieron inicialmente.

#### **Ejemplos:**

#### **1. Ca + HCl → CaCl<sup>2</sup> + H<sup>2</sup>**

Esta es muy sencilla, como podemos observar el hidrógeno y el cloro están desbalanceados.

Del lado de los reactantes hay: Hay 1 átomo de Ca, 1 átomo de H y 1 átomo de Cl

Del lado de los productos hay: Hay 1 átomo de Ca, 2 átomos de H y 2 átomos de Cl

Entonces se debe colocar un coeficiente que al multiplicarlo por 1 de como resultado 2, del lado donde está la deficiencia de átomos, que en este caso sería el de los reactantes. Por tal razón, se coloca un **2** adelante del HCl, quedando:

 $Ca + 2HCl \rightarrow CaCl<sub>2</sub> + H<sub>2</sub>$ 

**2. Al + O<sup>2</sup> → Al2O<sup>3</sup>**

Del lado de los reactantes tenemos: 1 átomo de Al y 2 átomos de O

Del lado de los productos tenemos: 2 átomos de Al y 3 átomos de O

En este caso todas las sustancias están desbalanceadas. Como se puede observar, el oxígeno está desbalanceado y de un lado tenemos un número par y del otro un número impar. Cuando sucede así, recomiendo empezar por el oxígeno y multiplicar en el lado impar, por un número par para así obtener otro número par:

$$
Al + O_2 \rightarrow 2Al_2O_3
$$

Ahora queda del lado de los productos: 4 átomos de Al y 6 átomos O

Finalmente balanceo del lado de los reactantes colocando coeficientes tanto en el oxígeno como en el aluminio:

$$
4Al + 3O_2 \rightarrow 2Al_2O_3
$$

# **2. MÉTODO REDOX:**

Se basa en las variaciones en los números de oxidación de los átomos que participan en el fin de igualar el número de electrones transferidos en el número de gana electrones.

#### **Reglas para el balanceo por Método REDOX:**

1. Verificar que la ecuación este bien escrita.

- 2. Colocar los números de oxidación a cada uno de los elementos.
- 3. Observar que número de oxidación cambiaron. Un elemento se oxida y otro se reduce.
- 4. Escribir la diferencia del número de oxidación de un mismo elemento en reactivo y productos.
- 5. Multiplicar la diferencia del número de oxidación por los sub-índice correspondientes de cada elemento.
- 6. Cruzar los resultados.
- 7. Colocar los resultados como coeficiente en el lugar correspondiente.
- 8. Completar el balanceo por tanteo.
- 9. Verificar la igualdad de átomos en cada miembro de la ecuación.
- 10.En caso que una ecuación todos los coeficientes sean divisibles se puede simplificar.

#### **Ejemplo:**

$$
N_2 + H_2 \longrightarrow NH_3
$$

- **1)** Se verifica que está bien escrita.
- **2)** Colocar los números de oxidación.

Como el nitrógeno y el hidrogeno están solos se estado de oxidación es cero.

$$
N_2^0 + H_2^0 \longrightarrow N^{-3} H_3^{+1}
$$

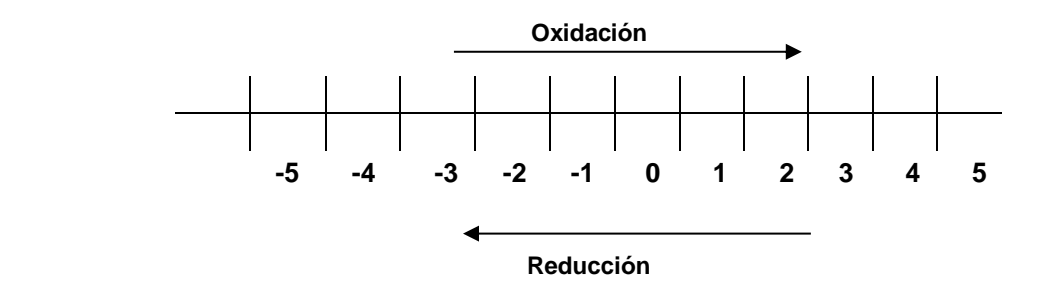

El nitrógeno paso de cero (0) a menos tres (-3), tres espacios al multiplicar por el dos que tiene como sub-índice (abajo) da como resultado seis (6 espacios), el hidrogeno paso de cero (0) a +1, un espacio al multiplicar por el dos del sub-índice da como resultado dos.

 $N_2 + H_2 \rightarrow NH_3$ 

6e 2e

 $2N_2 + 6H_2 \rightarrow 4NH_3$ 

Cruzo los espacios y completo en los productos por tanteo.

 $N_2$  + 3H<sub>2</sub>  $\rightarrow$  2NH<sub>3</sub>

Queda simplificada la ecuación.

**NOTA: cuando un elemento monoatómico y biatómico está presente en una ecuación química, su estado de oxidación es cero(0).** Ejemplos:

Cl entonces su estado de oxidación es:  $Cl<sup>0</sup>$ 

 $O_2$  entonces su estado de oxidación es:  $O_2{}^0$ 

#### **ACTIVIDADES PARA VERIFICAR EL APRENDIZAJE**

- 1. Balancee, por tanteo o simple inspección, las siguientes ecuaciones:
	- a) CH<sub>4</sub> +  $O_2 \rightarrow CO_2$  + H<sub>2</sub>O
	- b) KClO<sub>3</sub>  $\longrightarrow$  KCl + O<sub>2</sub>
	- c) KI +  $Cl_2 \longrightarrow$  KCI +  $I_2$
	- d)  $Zn + HCl \longrightarrow ZnCl<sub>2</sub> + H<sub>2</sub>$
	- e) HCl +  $FeCl<sub>2</sub>$   $\longrightarrow$   $FeCl<sub>2</sub>$  +  $H<sub>2</sub>S$
- 2. Balancee, por Redox, las siguientes reacciones:
	- a)  $Fe<sub>2</sub>O<sub>3</sub> + CO \rightarrow Fe + CO<sub>2</sub>$
	- b)  $MnO<sub>2</sub> + HCl \rightarrow MnCl<sub>2</sub> + H<sub>2</sub>O + Cl<sub>2</sub>$
	- c)  $CH_4 + O_2 \longrightarrow CO_2 + H_2O$

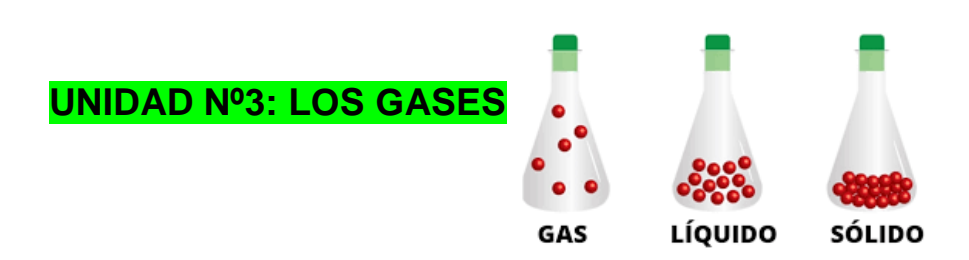

# **COMPETENCIAS**

- **Identifica las propiedades que caracterizan el estado gaseoso de la materia.**
- **Reconoce las leyes que explican el comportamiento del estado gaseoso de la materia**

# **1. INTRODUCCIÓN**

Se denomina **gas** al [estado de agregación de la materia](http://es.wikipedia.org/wiki/Estado_de_agregaci%C3%B3n_de_la_materia) que no tiene forma ni volumen propio. Su principal composición son [moléculas](http://es.wikipedia.org/wiki/Mol%C3%A9cula) no unidas, expandidas y con poca fuerza de atracción, haciendo que no tengan volumen y forma definida, provocando que este se expanda para ocupar todo el [volumen](http://es.wikipedia.org/wiki/Volumen_(f%C3%ADsica)) del recipiente que la contiene, con respecto a los gases, las fuerzas gravitatorias y de atracción entre partículas, resultan insignificantes.

# **2. TEORÍA CINÉTICA MOLECULAR**

Es un modelo que permite explicar lo que sucede a nivel molecular en un gas y que ocasiona los cambios que se observan en el mundo macroscópico. A continuación se citan los postulados de esta teoría:

1. Un gas está compuesto de moléculas que están separadas por distancias mucho mayores que sus propias dimensiones. Las moléculas pueden considerarse como puntos, es decir, poseen masa pero tienen un volumen despreciable.

- 2. Las moléculas de los gases están en continuo movimiento en dirección aleatoria y con frecuencia chocan unas con otras Las colisiones de las partículas son perfectamente "elásticas". Es decir durante las colisiones no hay pérdida de energía por fricción. Sin embargo, la energía total de todas las moléculas en un sistema permanece constante.
- 3. Las fuerzas de atracción y repulsión entre las moléculas son insignificantes.
- 4. La energía cinética promedio de las moléculas es directamente proporcional la temperatura absoluta o en escala Kelvin.

# **3. PROPIEDADES DE LOS GASES**

Las propiedades de la materia en estado gaseoso son:

- Se adaptan a la forma y el volumen del recipiente que los contiene. Un gas, al cambiar de recipiente, se expande o se comprime, de manera que ocupa todo el volumen y toma la forma de su nuevo recipiente.
- Se dejan comprimir fácilmente. Al existir espacios intermoleculares, las moléculas se pueden acercar unas a otras reduciendo su volumen, cuando aplicamos una presión.
- Se difunden fácilmente. Al no existir fuerza de atracción intermolecular entre sus partículas, los gases se esparcen en forma espontánea.
- Se dilatan, la energía cinética promedio de sus moléculas es directamente proporcional a la temperatura aplicada.

# **4. LEYES DE LOS GASES**

## $\rightarrow$  LEY DE BOYLE

Cuando el volumen y la presión de una cierta cantidad de gas es mantenida a temperatura constante, el volumen será inversamente proporcional a la presión: PV=K (Donde K es constante si la temperatura y la masa del gas permanecen constantes).

Cuando aumenta la presión, el volumen disminuye; si la presión disminuye el volumen aumenta. El valor exacto de la constante k, no es necesario conocerlo para poder hacer uso de la Ley; si consideramos las dos situaciones, manteniendo constante la cantidad de gas y la temperatura, deberá cumplirse la relación:

$$
V_1 \cdot P_1 = V_2 \cdot P_2
$$

Al aumentar el volumen, las partículas (átomos o moléculas) del gas tardan más en llegar a las paredes del recipiente y por lo tanto chocan menos veces por unidad de tiempo contra ellas. Esto significa que la presión será menor ya que ésta representa la frecuencia de choques del gas contra las paredes.

#### **LEY DE CHARLES**

La Ley de Charles explica las leyes de los gases ideales. Relaciona el [volumen](http://es.wikipedia.org/wiki/Volumen_(f%C3%ADsica)) y la [temperatura](http://es.wikipedia.org/wiki/Temperatura) de una cierta cantidad de gas ideal, mantenido a una [presión](http://es.wikipedia.org/wiki/Presi%C3%B3n) constante, mediante una constante de proporcionalidad directa. En esta ley, Charles dice que a una presión constante, al aumentar la temperatura, el volumen del gas aumenta y al disminuir la temperatura el volumen del gas disminuye. Esto se debe a que "temperatura" significa movimiento de las partículas. Así que, a mayor movimiento de las partículas (temperatura), mayor volumen del gas.

En síntesis la Ley de Charles establece que a una presión dada, el volumen ocupado por un gas es directamente proporcional a su temperatura.

Matemáticamente la Ley de Charles se expresa:

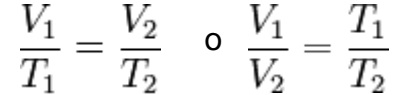

Nota: la temperatura en las igualdades anteriores debe reemplazarse en *kelvins,* la conversión utilizada para pasar ºC a K(kelvins) es: K= ºC + 273

#### **LEY DE GAY-LUSSAC**

Si el [volumen](http://es.wikipedia.org/wiki/Volumen) de una cierta cantidad de gas a presión moderada se mantiene constante, el cociente entre [presión](http://es.wikipedia.org/wiki/Presi%C3%B3n) y [temperatura](http://es.wikipedia.org/wiki/Temperatura) [\(Kelvin\)](http://es.wikipedia.org/wiki/Kelvin) permanece constante. si consideramos las dos situaciones de la figura, manteniendo constante la cantidad de gas y volumen , deberá cumplirse la relación:

$$
P_1T_2 = P_2T_1
$$

## **LEY COMBINADA DE LOS GASES**

Las leyes de Boyle y de Charles se pueden combinar en una ley que nos indica a la vez la dependencia del volumen de una cierta masa de gas con respecto a la presión y la temperatura. Esta ley se enuncia así: para una masa determinada de cualquier gas, se cumple que el producto de la presión por el volumen dividido entre el valor de la temperatura es una constante, puede expresarse como:

$$
P_1 V_1 T_2 = P_2 V_2 T_1
$$

#### **LEY DE DALTON O DE LAS PRESIONES PARCIALES**

Establece que la [presión](http://es.wikipedia.org/wiki/Presi%C3%B3n) de una mezcla de [gases,](http://es.wikipedia.org/wiki/Gas) que no reaccionan químicamente, es igual a la suma de las [presiones parciales](http://es.wikipedia.org/wiki/Presi%C3%B3n_parcial) que ejercería cada uno de ellos si sólo uno ocupase todo el [volumen](http://es.wikipedia.org/wiki/Volumen_(f%C3%ADsica)) de la mezcla, sin cambiar la [temperatura.](http://es.wikipedia.org/wiki/Temperatura)

$$
P_{total} = P_1 + P_2 + P_n
$$

#### **LEY DE LOS GASES IDEALES O ECUACIÓN DE ESTADO**

Si se combinan las leyes de los gases, se puede obtener una expresión que relacione las variables de: temperatura, presión, moles y volumen:

$$
PV=nRT
$$

# **ACTIVIDADES PARA VERIFICAR EL APRENDIZAJE**

- 1. Un gas en un recipiente flexible ocupa un volumen de 300 ml a 27  $\degree$ C y 2 atm. Si la presión permanece constante, ¿cuál será el volumen cuando se duplica la temperatura en °C?
- 2. Si 31,8 litros de amoníaco se mantienen a 20  $\degree$ C y una presión de 1 atm, ¿cuál será el volumen si la temperatura aumenta a 40  $\degree$ C y la presión se mantiene a 1 atm?
- 3.  $i$  qué volumen a 25 °C y 600 mmHg ocupan 45 gramos de monóxido de carbono, CO?
- 4. Un gas ideal ocupa un volumen de 450 ml a una presión de 300 mmHg. ¿cuál es el nuevo volumen cuando la presión es de 650 mmHg?
- 5. ¿Cuál es la presión final de un determinado gas, si se enfrían 1500 ml desde 25 °C hasta – 50°C y si la presión inicial era de 1.5 atm?
- 6. Una masa gaseosa ocupa un volumen de 2.5 litros a 12  $\degree$ C y 2 atm de presión.  $i$  cuál es el volumen del gas si la temperatura aumenta a 38 °C y la presión se incrementa hasta 1900 Torr?
- 7. El volumen de un gas ideal es de  $2500$  ml a  $25$  °C. Calcule el nuevo volumen cuando la temperatura es de 80  $^{\circ}$ C.
- 8. Calcule el número de moles de un gas que se encuentra en un recipiente cerrado de 2 litros; sometido a una presión de 2,3 atm y a 25 °C.

# **UNIDAD Nº4: LAS SOLUCIONES**

# **COMPETENCIAS**

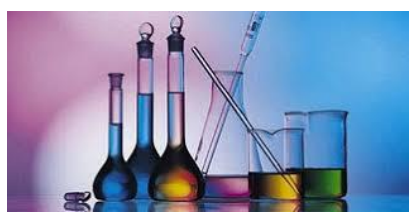

- **Reconoce los componentes y clases de soluciones**
- **Expresa la concentración de las soluciones en diferentes unidades**

# **1. INTRODUCCIÓN**

Las [soluciones](http://www.monografias.com/trabajos14/soluciones/soluciones.shtml) en [química,](http://www.monografias.com/Quimica/index.shtml) son [mezclas](http://www.monografias.com/trabajos15/separacion-mezclas/separacion-mezclas.shtml) homogéneas de sustancias en iguales o distintos estados de agregación. La concentración de una solución constituye una de sus principales características. Bastantes propiedades de las soluciones dependen exclusivamente de la concentración. Su estudio resulta de [interés](http://www.monografias.com/trabajos7/tain/tain.shtml) tanto para la [física](http://www.monografias.com/Fisica/index.shtml) como para la química. Algunos ejemplos de soluciones son: [agua](http://www.monografias.com/trabajos14/problemadelagua/problemadelagua.shtml) salada, [oxígeno](http://www.monografias.com/trabajos14/falta-oxigeno/falta-oxigeno.shtml) y nitrógeno del [aire,](http://www.monografias.com/trabajos/aire/aire.shtml) el [gas](http://www.monografias.com/trabajos10/gase/gase.shtml) carbónico en los refrescos y todas las propiedades: [color,](http://www.monografias.com/trabajos5/colarq/colarq.shtml) sabor, [densidad,](http://www.monografias.com/trabajos5/estat/estat.shtml) punto de [fusión](http://www.monografias.com/trabajos54/modelo-acuerdo-fusion/modelo-acuerdo-fusion.shtml) y ebullición dependen de las cantidades que pongamos de las diferentes sustancias.

La sustancia presente en mayor cantidad suele recibir el nombre de *solvente*, y a la de menor cantidad se le llama *soluto* y es la sustancia disuelta.

El soluto puede ser un gas, un líquido o un sólido, y el solvente puede ser también un gas, un líquido o un sólido. [El agua](http://www.monografias.com/trabajos14/problemadelagua/problemadelagua.shtml) con gas es un ejemplo de un gas (dióxido de [carbono\)](http://www.monografias.com/trabajos14/ciclos-quimicos/ciclos-quimicos.shtml#car) disuelto en un líquido (agua).

Las mezclas de [gases,](http://www.monografias.com/trabajos13/termodi/termodi.shtml#teo) son soluciones. Las soluciones verdaderas se diferencian de las soluciones coloidales y de las suspensiones en que las partículas del soluto son de tamaño molecular, y se encuentran dispersas entre las moléculas del solvente.

# **2. SOLUBILIDAD**

Es la cantidad máxima de un soluto que puede disolverse en una cantidad determinada de solvente a una temperatura previamente establecida. Generalmente la solubilidad de una sustancia se expresa en gramos de soluto por cada 100 gramos de disolvente, por ejemplo a 20 ºC.

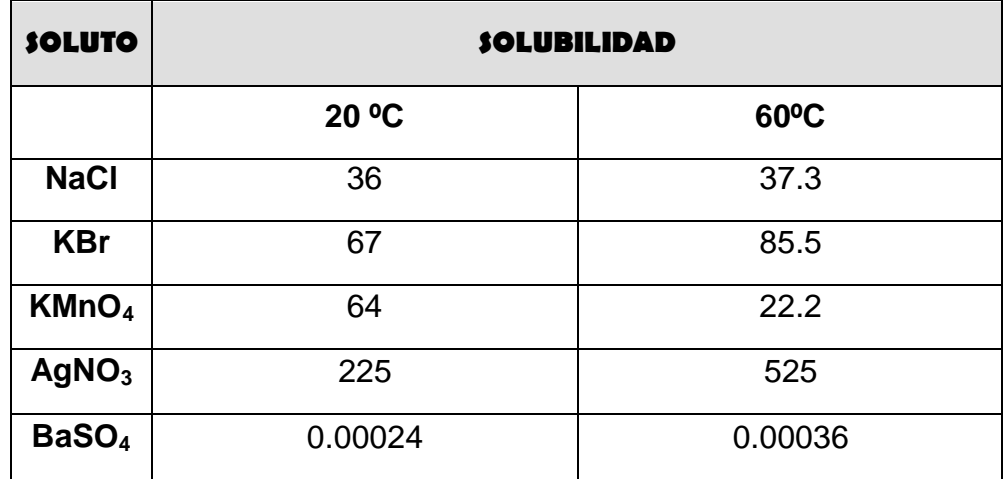

## **2.1FACTORES DE SOLUBILIDAD**

NATURALEZA DEL SOLUTO Y SOLVENTE.

Un factor determinante de la solubilidad es la naturaleza del soluto y del solvente; por ejemplo, para que una sustancia se disuelva en agua, debe ser polar. Recuérdese que el enlace iónico es un extremo del enlace polar y, cuanto más polar sea la sustancia, más soluble es en agua. En química, existe una regla de solubilidad, así: "lo semejante disuelve lo semejante". Esto quiere decir que un solvente polar disuelve solutos polares y un solvente no polar disuelve solutos no polares.

TEMPERATURA.

La temperatura afecta la rapidez y el grado de solubilidad. Al moverse las moléculas del solvente rápidamente, debido al aumento de temperatura, el soluto penetra más fácilmente y en mayor cantidad por entre las moléculas del solvente.

• PRESIÓN.

El efecto de la variación de la presión es prácticamente nulo sobre la solubilidad de los sólidos y líquidos, pero es grande sobre la solubilidad de los gases. A mayor presión, mayor es la solubilidad de un gas.

# **3. CLASES DE SOLUCIONES**

#### **SOLUCION DILUIDA**

Es aquella en donde la cantidad de soluto está en una pequeña proporción en un [volumen](http://es.wikipedia.org/wiki/Volumen) determinado.

#### **SOLUCION CONCENTRADA**

Es la que tiene una cantidad considerable de soluto en un volumen determinado. Las soluciones saturadas y sobresaturadas son altamente concentradas.

#### **SOLUCION INSATURADA**

Cuando a una temperatura determinada en una cantidad determinada de solvente se tiene disuelto menos soluto del que se puede disolver en ese solvente.

#### **SOLUCION SATURADA**

Cuando a una temperatura determinada en una cantidad dada de solvente se tiene disuelta la máxima cantidad de soluto que se puede disolver.

#### **• SOLUCION SOBRESATURADA**

Representan un tipo de disolución inestable, ya que presenta disuelto más soluto que el permitido para la temperatura dada; el exceso de soluto forma un precipitado.

**EJERCICIO GUÍA**. Con base en tabla de solubilidad, diga si las siguientes soluciones son saturadas, insaturadas o sobresaturadas:

- a) 100 gramos de AgNO<sub>3</sub> en 100 gramos de agua a 20 $\degree$ C
- b) 37.3 gramos de NaCl en 100 gramos de agua a 60ºC
- c) 85.5 gramos de KBr en 100 gramos de agua a 60ºC
- d) 36.5 gramos de NaCl en 100 gramos de agua a 20ºC

# **4. CONCENTRACIÓN**

Las soluciones, como mezclas que son, tienen composiciones variables. El termino concentración se emplea para determinar la cantidad de soluto que está presente en cierta cantidad de solución.

Como se vio anteriormente, una descripción cualitativa de la concentración de las soluciones se obtiene diciendo que son saturadas, insaturadas o sobresaturadas. Sin embargo, para fines cuantitativos, se requieren conocimientos más precisos de las relaciones cantidad de soluto y cantidad de solvente, y más frecuentemente, cantidad de soluto y cantidad de solución. Para expresar estas relaciones, se emplean unidades físicas y unidades químicas.

# **4.1 UNIDADES FISICAS DE LA CONCENTRACIÓN**

## **PORCENTAJE POR PESO O PESO A PESO, %P/P**

$$
\% \text{masa} = \frac{\text{masa de soluto(g)}}{\text{masa de disolución(g)}} \cdot 100
$$

#### **EJEMPLO Nº1:**

Cuando se evaporan 300 gramos de de una solución de sulfato de cobre, CuSO4, se obtiene un residuo de de 25 gramos de sulfato.

- a. ¿Cuántos gramos de agua se evaporaron?
- b. ¿Cuál es el %p/p del soluto?
- c. ¿Cuál es el %p/p del solvente?
- **PORCENTAJE PESO A VOLUMEN, %P/V**

$$
\% \,\, \mathrm{m/V} = \dfrac{\mathrm{masa \,\, de \,\, soluto}(g)}{\mathrm{volumen \,\, de \,\, disolución}(mL)} \cdot 100
$$

#### **EJEMPLO Nº2:**

¿Cuál es el porcentaje de una solución de NaOH si en 60 mL de ella hay 3 gramos de NaOH?

#### **PORCENTAJE VOLUMEN A VOLUMEN, %V/V**

$$
\% \text{ volumen} = \frac{\text{volume of soluto}(mL)}{\text{volume of disolución}(mL)} \cdot 100
$$

#### **EJEMPLO Nº3:**

Calcule el % de soluto en una solución que contiene 3 mL de metanol en 220 mL de agua.

#### **PARTES POR MILLÓN, ppm**

$$
ppm = mg
$$
 **solute/Kg solverte** ;  $ppm = mg$  **soluto/L sln**

#### **EJEMPLO Nº4:**

Calcule las partes por millón de soluto de cada una de las siguientes soluciones:

- a. 100 mg de Na<sup>+</sup> en 800 mL de H<sub>2</sub>O
- b. 2 mg de  $Al^{+3}$  en 2 L de  $H_2O$

# **4.2 UNIDADES QUÍMICAS DE LA CONCENTRACIÓN**

#### **MOLARIDAD, M**

# $M = \frac{\text{moles de soluto}}{\text{litros de solución}}$

#### **EJEMPLO Nº5:**

Si se tienen 20 g de NaOH en 250 mL de solución, calcule su molaridad

**MOLALIDAD, m**

# $m = \frac{\text{moles de soluto}}{\text{kg de disolvente}}$

#### **EJEMPLO Nº6:**

Calcule la molalidad de una solución que tiene 30 g de  $H<sub>2</sub>SO<sub>4</sub>$  en 800 g de agua.

#### **FRACCION MOLAR, X**

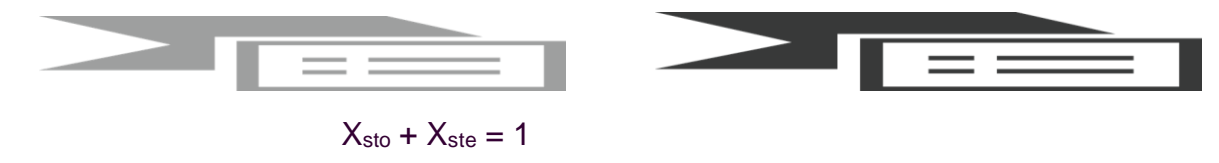

## **EJEMPLO Nº7:**

Una solución contiene 5 g de C2H6O y 90 g de H2O. ¿Cuáles son las fracciones molares del etanol y agua?

#### **NORMALIDAD, N**

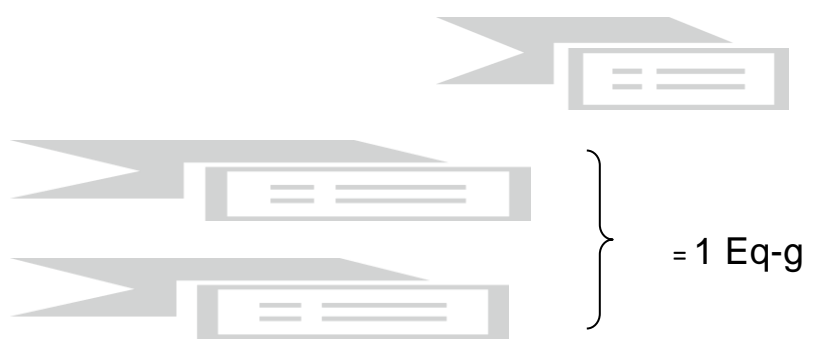

#### **EJEMPLO Nº8:**

¿Cuál es la normalidad de las siguientes soluciones:

- a. 90 g de H3PO<sup>4</sup> en 500 mL de solución?
- b. 100 g de NaCl en 2.0 L de solución?
- c. 20 g de LiOH en 250 L de solución?
- d. 60 g de CaCl<sub>2</sub> en 1000mL de solución

# **OAPQ: OPERACIONES Y ALMACENAMOENTOS DE PRODUCTOS QUIMICOS**

#### **UNIDAD 1: PRODUCTOS QUIMICOS Y SU CLASIFICACION**

#### **INTRODUCCION**

La identificación de los riesgos de los productos químicos que utilizamos supone una acción prioritaria e imprescindible para realizar un trabajo seguro con ellos.

La legislación colombiana, basada en obliga a los proveedores (fabricantes, importadores, usuarios intermedios o distribuidores de productos químicos peligrosos, ya sean sustancias o mezclas) a suministrar al usuario profesional información sobre los riesgos que generan los productos.

#### **¿Qué son productos químicos?**

Son todo material de naturaleza orgánica o inorgánica, que puede estar presente como elemento o compuesto puro, o como la mezcla o combinación de los anteriores. Se puede encontrar en estado sólido, líquido o gaseoso.

Riesgos de los productos químicos

A nivel general, los riesgos que podemos encontrar en el almacenamiento de productos químicos son:

- Los relativos a los peligros que caracterizan a los productos químicos almacenados, como son toxicidad, inflamabilidad, corrosividad, ecotoxicidad, etc., y que normalmente se materializan en caso de fuga o derrame del recipiente que los contiene.
- Riesgo de incendio, explosión, liberación de gases tóxicos, etc., debido a mezclas accidentales de productos químicos incompatibles, o como consecuencia de operaciones de manipulación incorrectas.

La clasificación de las sustancias por su peligrosidad

En la década de los 60 del siglo XX, se reconoció la importancia de clasificar las sustancias químicas de acuerdo a los peligros que presentan para el ser humano y para el medio ambiente. Por esta razón se han creado diversos sistemas de identificación y etiquetado. Antes que nada, es necesario aclarar ciertos conceptos que nos servirán para entender mas este tema.

- **Pictograma:** es un dibujo que comunica el peligro de una sustancia. Normalmente el pictograma se encuentra dentro de un símbolo de forma geométrica que puede ser rombo, cuadrado, triangulo o circulo y su color puede ser negro o blanco en la mayoría de los casos.
- **Etiqueta:** es una información impresa que se adhiere al envase del producto y advierte sobre los riesgos que ofrece, mediante una combinación de símbolos, texto y números.
- **Rótulo:** es un símbolo que se ubica en las unidades de transporte de sustancias químicas peligrosas para su transporte.

#### **Clasificación según Naciones Unidas**

Las Naciones Unidas dividen las mercancías peligrosas en nueve grandes grupos llamados "Clases", los cuales se dividen para profundizar más en el detalle de su peligrosidad. Cada clasificación numérica se complementa con un pictograma y un color de fondo en forma de rombo que ilustra el peligro.

Clase 1: Materias y objetos explosivos

Clase 2: Gases

Clase 3: Líquidos inflamables

Clase 4.1: Materias sólidas inflamables, materias autorreactivas y materias explosivas desensibilizadas sólidas

Clase 4.2: Materias que pueden experimentar inflamación espontánea

Clase 4.3: Materias que en contacto con el agua desprenden gases inflamables

Clase 5.1: Materias comburentes

Clase 5.2: Peróxidos orgánicos

- Clase 6.1: Materias tóxicas
- Clase 6.2: Materias infecciosas

Clase 7: Materias radiactivas

Clase 8: Materias corrosivas

Clase 9: Materias y objetos peligrosos diversos

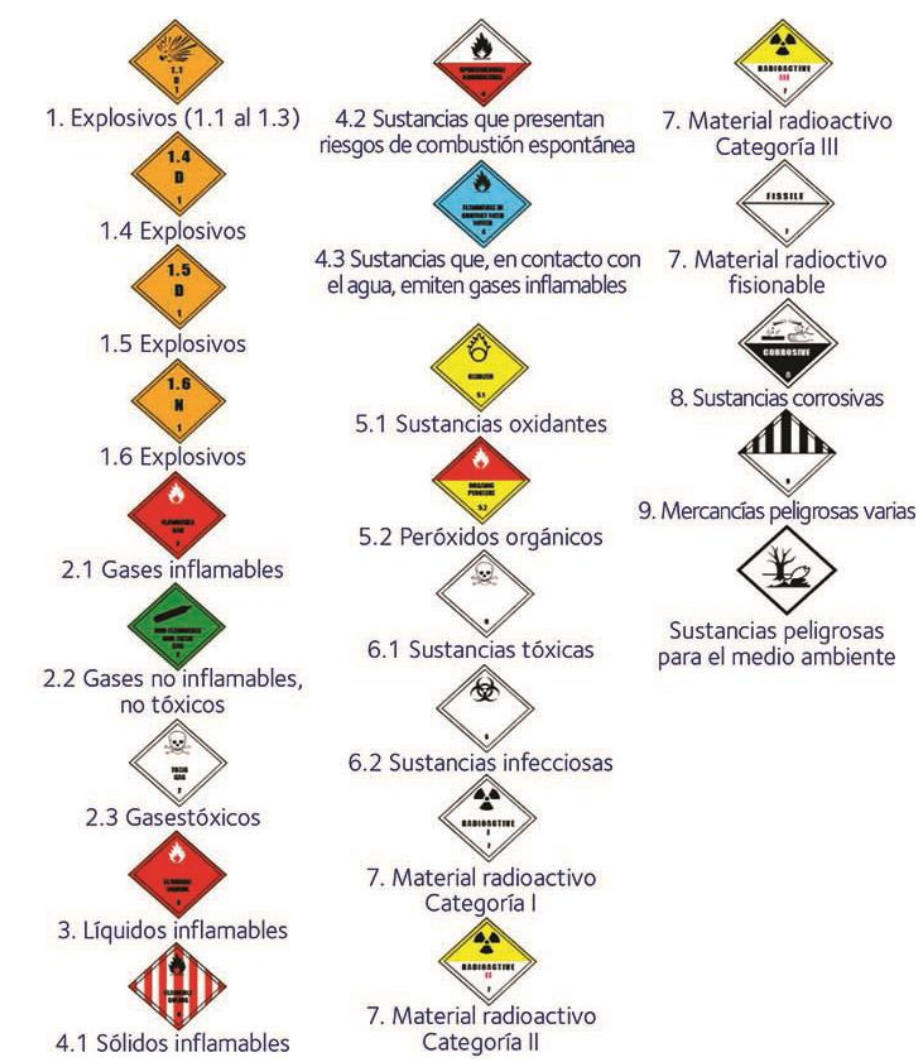

#### **National Fire Protection Association (NFPA)**

La Asociación Nacional de Protección contra el Fuego establece un sistema de identificación de riesgos ante un eventual incendio o emergencia en el almacenamiento de tanques estacionarios y bodegas para que el personal pueda reconocer los peligros de los materiales respecto del fuego, aunque estos no resulten evidentes.

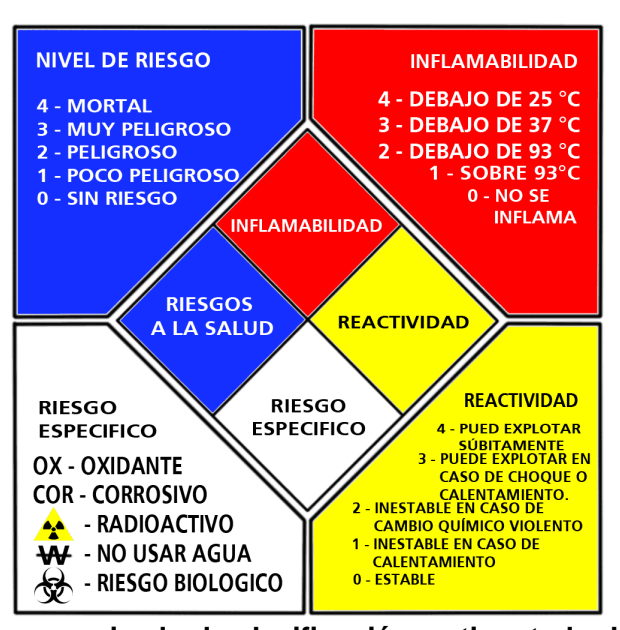

**Sistema globalmente armonizado de clasificación y etiquetado de productos químicos** El sistema globalmente armonizado de clasificación y etiquetado de productos químicos (GHS) es el resultado de muchos años de esfuerzos interdisciplinarios en los que participaron expertos de distintos países, organizaciones internacionales y otras entidades interesadas con

experiencia en diferentes áreas como la toxicología y la lucha contra incendios. Clasificación Dentro del sistema globalmente armonizado se clasifican los productos de

- acuerdo al tipo de peligro:
- 1. Peligros físicos.
- 2. Peligros para la salud.
- 3. Peligros para el medio ambiente.

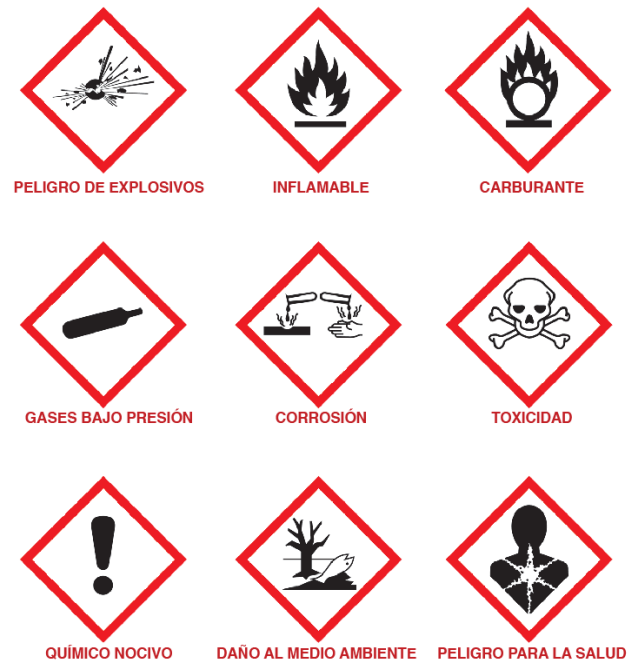

Además de los pictogramas el sistema **GHS** utiliza unas indicaciones de peligro. Las indicaciones de peligro son frases que, asignadas a una clase o categoría de peligro,

describen la naturaleza de los peligros de una sustancia o mezcla peligrosa, incluyendo, cuando proceda, el grado de peligro. Las indicaciones de peligro, llamadas **H** (de Hazard, peligro), se agrupan según peligros físicos, peligros para la salud humana y peligros para el medio ambiente. Para algunas indicaciones de peligro se añaden letras al código de tres cifras, usándose los códigos adicionales. Si las clases de peligro a indicar son varias, en la etiqueta figurarán todas las indicaciones de peligro resultantes de la clasificación, salvo en caso de duplicación o solapamiento evidentes.

#### **Estructura de las indicaciones de peligro:**

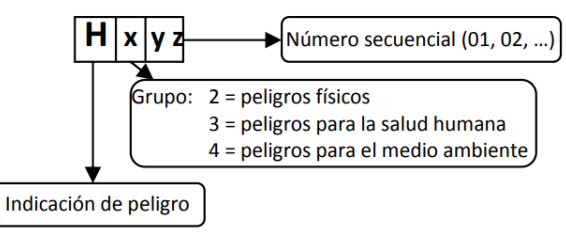

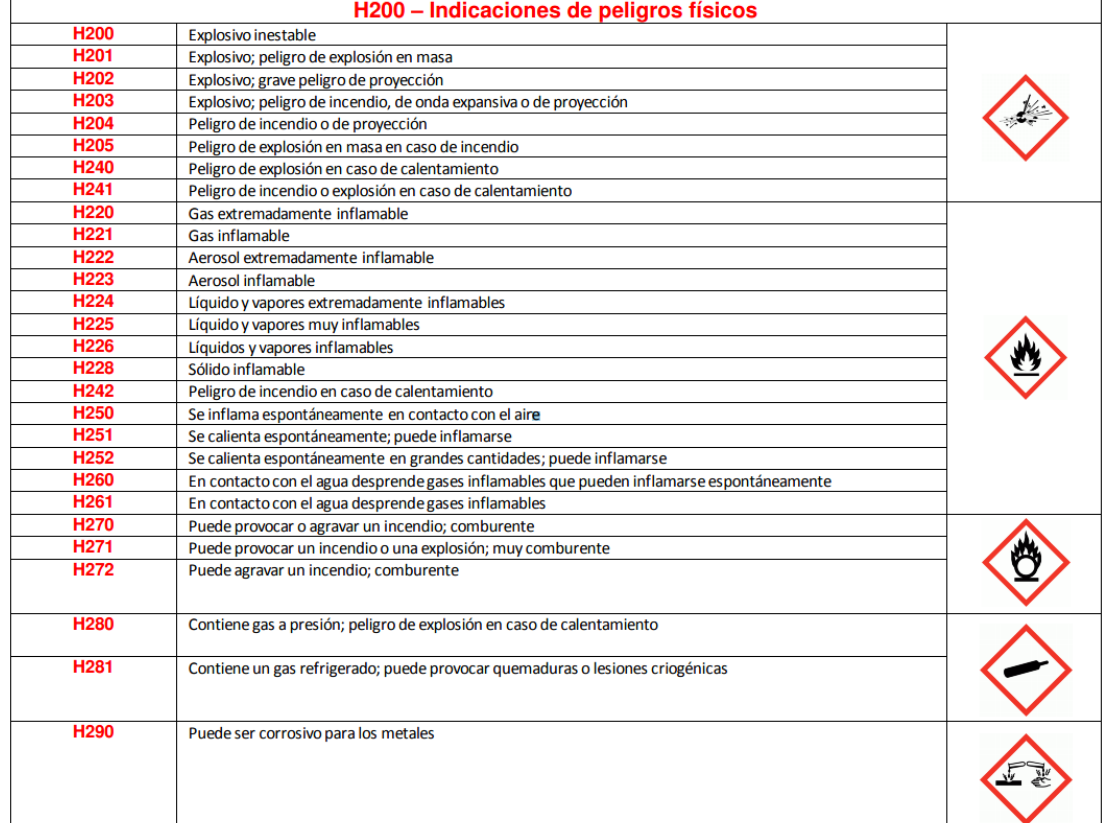

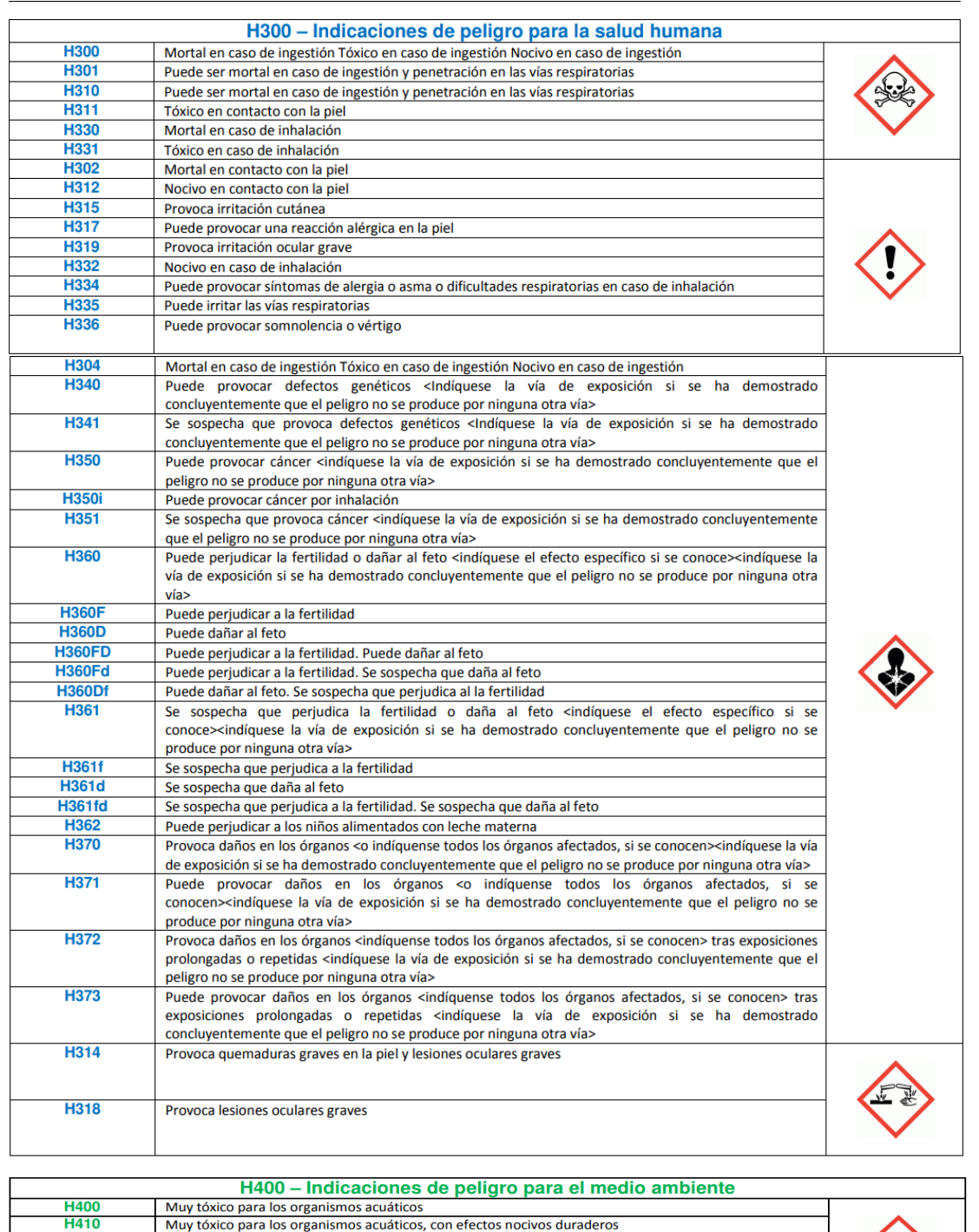

#### **CONSEJOS DE PRUDENCIA**

**H411** 

H412

**H413** 

Los consejos de prudencia son frases que describen la medida o medidas recomendadas para minimizar o evitar los efectos adversos causados por la exposición a una sustancia o mezcla peligrosa durante su uso o eliminación. Los consejos de prudencia se seleccionan de entre los establecidos, debiendo figurar en las etiquetas para cada clase de peligro. Se

Tóxico para los organismos acuáticos, con efectos nocivos duraderos

Nocivo para los organismos acuáticos, con efectos nocivos duraderos

Puede ser nocivo para los organismos acuáticos, con efectos nocivos duraderos

agrupan en consejos de prudencia generales, de prevención, de respuesta y de almacenamiento y eliminación.

En la etiqueta figurarán todos los consejos de prudencia correspondientes, en principio con un máximo de 6, excepto aquellos que resulten claramente innecesarios, dados la sustancia, mezcla o el envase concreto de que se trate. En el caso de suministrarse al público en general, deberá constar un consejo de prudencia relativo a su eliminación, así como a la del envase.

#### **Estructura de los consejos de prudencia:**

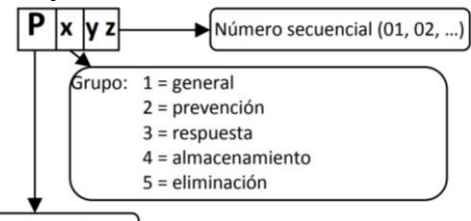

Consejo de prudencia

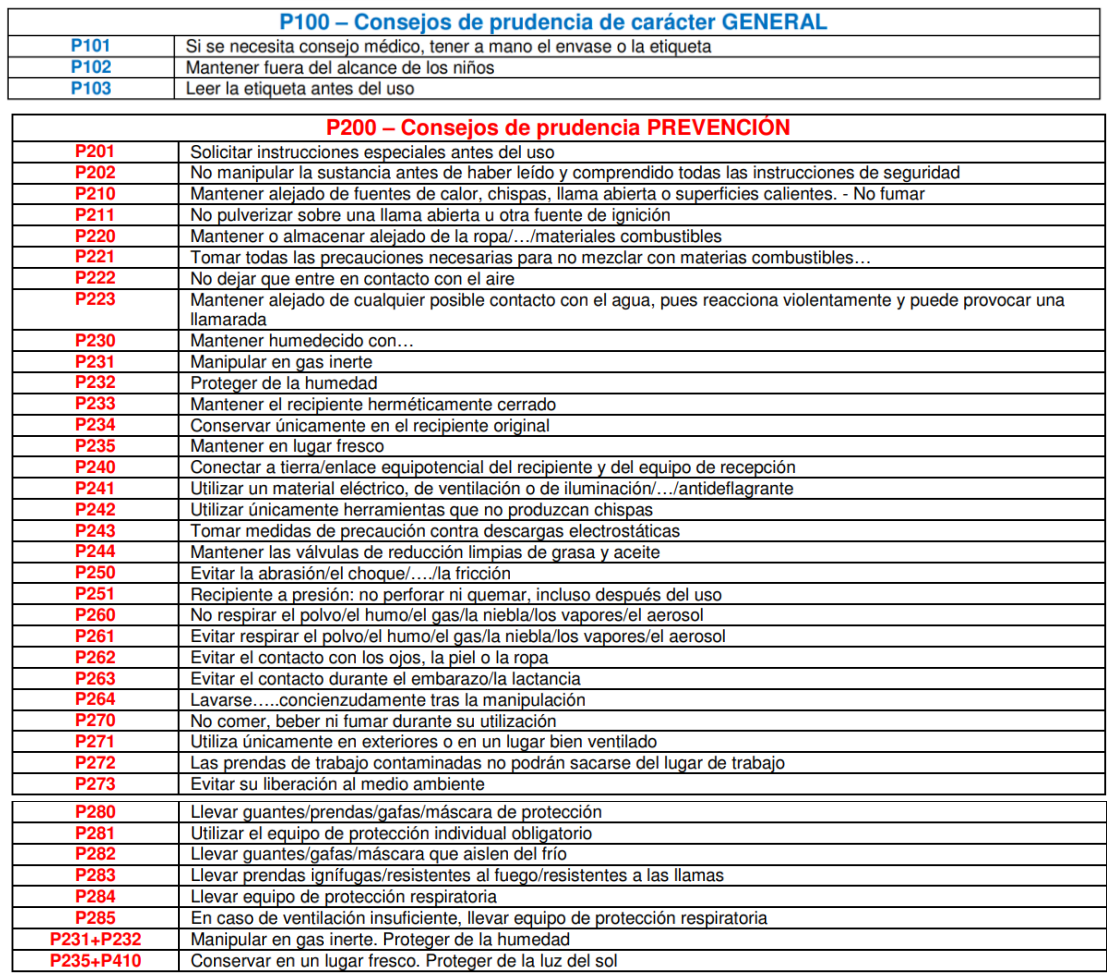

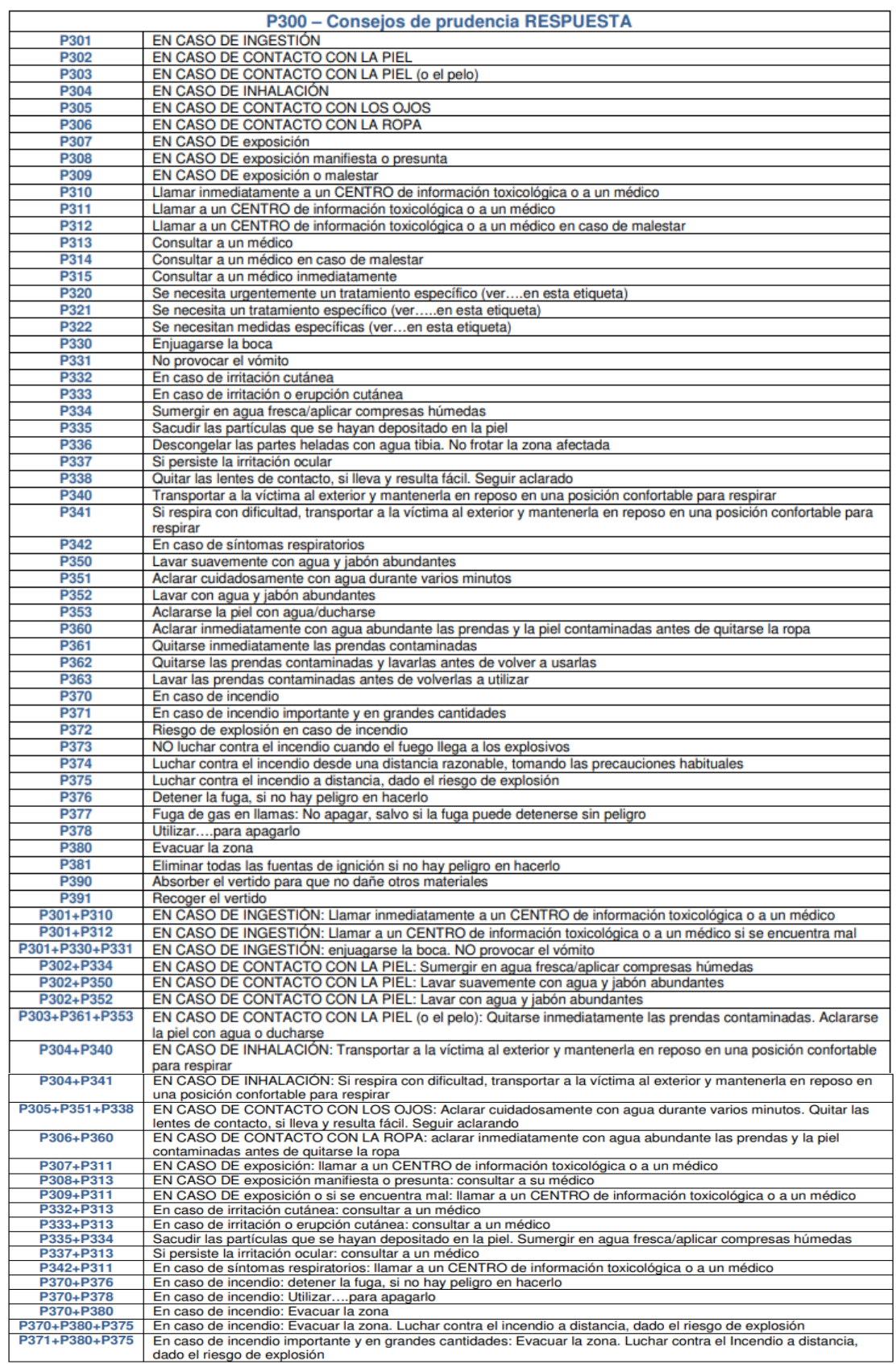

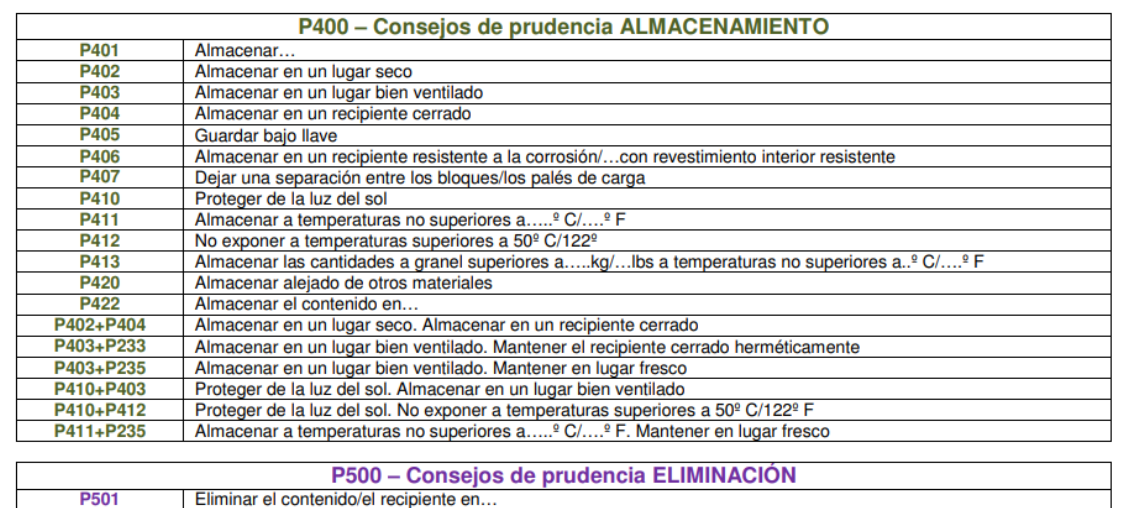

#### **Etiquetado**

Una vez definido el sistema de clasificación que se desea utilizar, es necesario definir el contenido de las etiquetas de los productos químicos.

Los fabricantes, importadores, y distribuidores de productos químicos deben fijar etiquetas en todos los envases de productos químicos peligrosos. Los envases incluyen cajas, latas, frascos, cilindros y depósitos.

Toda etiqueta debe contar con los siguientes elementos

• La identidad del producto, el nombre común, el nombre químico, o ambos. Si la sustancia contiene más de un componente químico, todos figurarán en la lista.

• El nombre y la dirección de la empresa fabricante o importadora del producto.

• Los peligros físicos del producto.

Los peligros contra la salud.

Si es tóxico por ingestión o inhalación, si provoca quemaduras, que hacer en caso de contacto con la piel o los ojos, etc.

• La concentración de la sustancia es fundamental, ya que la peligrosidad puede relacionarse directamente con este parámetro.

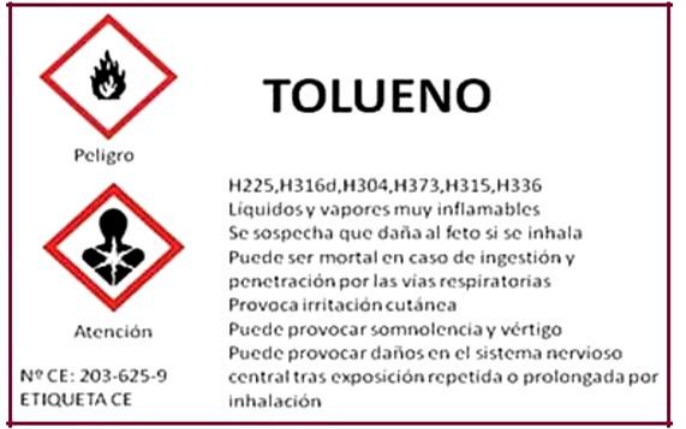

#### **VERIFIQUE SU APRENDIZAJE/ ACTIVIDADES**

1. Define los siguientes conceptos: producto químico, material peligroso, toxico, letal, inflamable.

- 2. Haga una lista de distintas sustancias químicas que utilices en tu vida cotidiana. Diga en qué presentación (estado físico) se encuentran, y los cuidados que debes tener a la hora de manipularlo.
- 3. Consulta el principio activo de los siguientes productos químicos: vinagre, blanqueador, ácido muriático, diablo rojo, cal, urea. Dibujar su estructura y determina si son orgánicos o inorgánicos.
- 4. Consultar los siguientes términos: rotulo, etiqueta, corrosivo, explosivo, combustible, comburente, radiactivo, toxico.
- 5. Consulta y dibuja los pictogramas de las Naciones Unidas, NFPA, GHS de los siguientes productos químicos: Gasolina, ácido nítrico, cromato de potasio, ácido acético, hidróxido de sodio, plutonio, arsénico.
- 6. Consultar la etiqueta de los siguientes productos químicos e indicar las frases H y P correspondientes: ácido sulfúrico, hidróxido de potasio, nitrógeno, ACPM.
- 7. Porque son importantes los sistemas de clasificación de productos químicos

#### **IDENTIFICACION DE SUSTANCIAS QUIMICAS**

#### **FICHAS TÉCNICAS**

"La ficha técnica de un producto o una materia prima es un resumen de sus características. Es un documento que, como la etiqueta, contienen y garantizan la información de ese producto" (Grisales, 2013). Las fichas técnicas son documentos no normalizados en Colombia y generalmente son elaborados por los fabricantes, razón por la cual suelen contener información direccionada a la compra del producto o sobre las características funcionales del mismo. Difiere de las hojas de datos de seguridad en cuanto a su extensión y facilidad de lectura.

#### **FICHAS DE DATOS DE SEGURIDAD (FDS) / HOJA DE DATOS DE SEGURIDAD DE MATERIALES (HDS) O (MSDS)**

Es un documento que proporciona información completa para ser usada en la gestión de productos químicos en el lugar de trabajo, tanto empleadores como trabajadores deben utilizarla como fuente de información sobre los peligros de los productos con el fin de obtener asesoramiento que reduzca el riesgo a niveles aceptables; asimismo, permite el desarrollo de programas de protección al trabajador incluyendo cursos de formación para cada lugar de trabajo al igual que la consideración de medidas para la protección del medio ambiente, operaciones de transporte, actividades del personal de los servicios de emergencia, centros de toxicología, entre otros.

Las Fichas de Datos de Seguridad (FDS) deben contener 16 epígrafes proporcionando una clara descripción de los datos usados para identificar los peligros. La información mínima que debe figurar en una HDS es:

Sección 1: Identificación de la sustancia o la mezcla y de la sociedad o la empresa. Sección 2: Identificación de los peligros.

Sección 3: Composición/información sobre los componentes.

Sección 4: Primeros auxilios.

Sección 5: Medidas de lucha contra incendios.

Sección 6: Medidas en caso de vertido accidental.

Sección 7: Manipulación y almacenamiento.

Sección 8: Controles de exposición/protección individual.

Sección 9: Propiedades físicas y químicas.

Sección 10: Estabilidad y reactividad.

Sección 11: Información toxicológica.

Sección 12: Información ecológica.

Sección 13: Consideraciones relativas a la eliminación.

Sección 14: Información relativa al transporte.

Sección 15: Información reglamentaria.

Sección 16: Otra información.

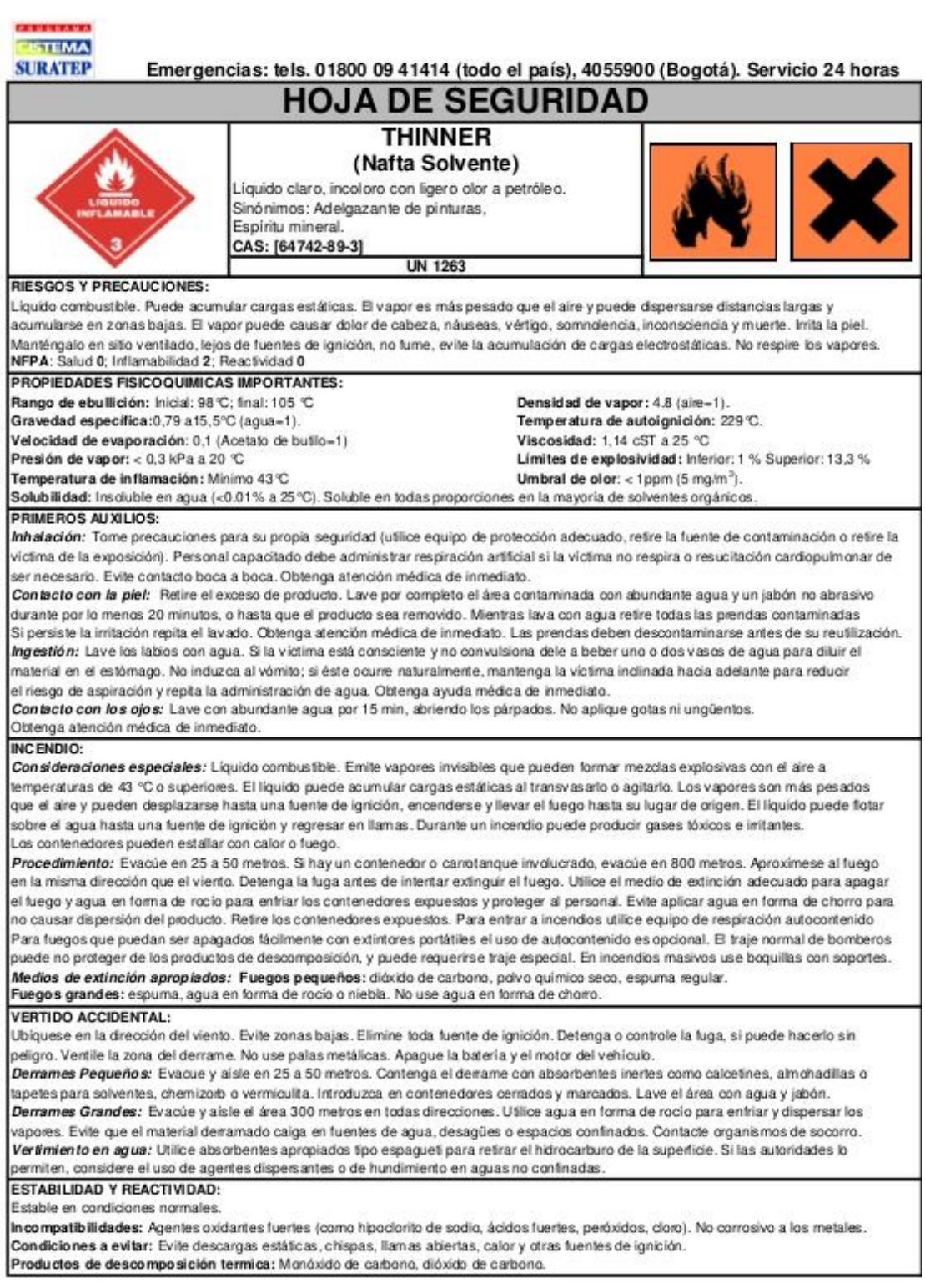

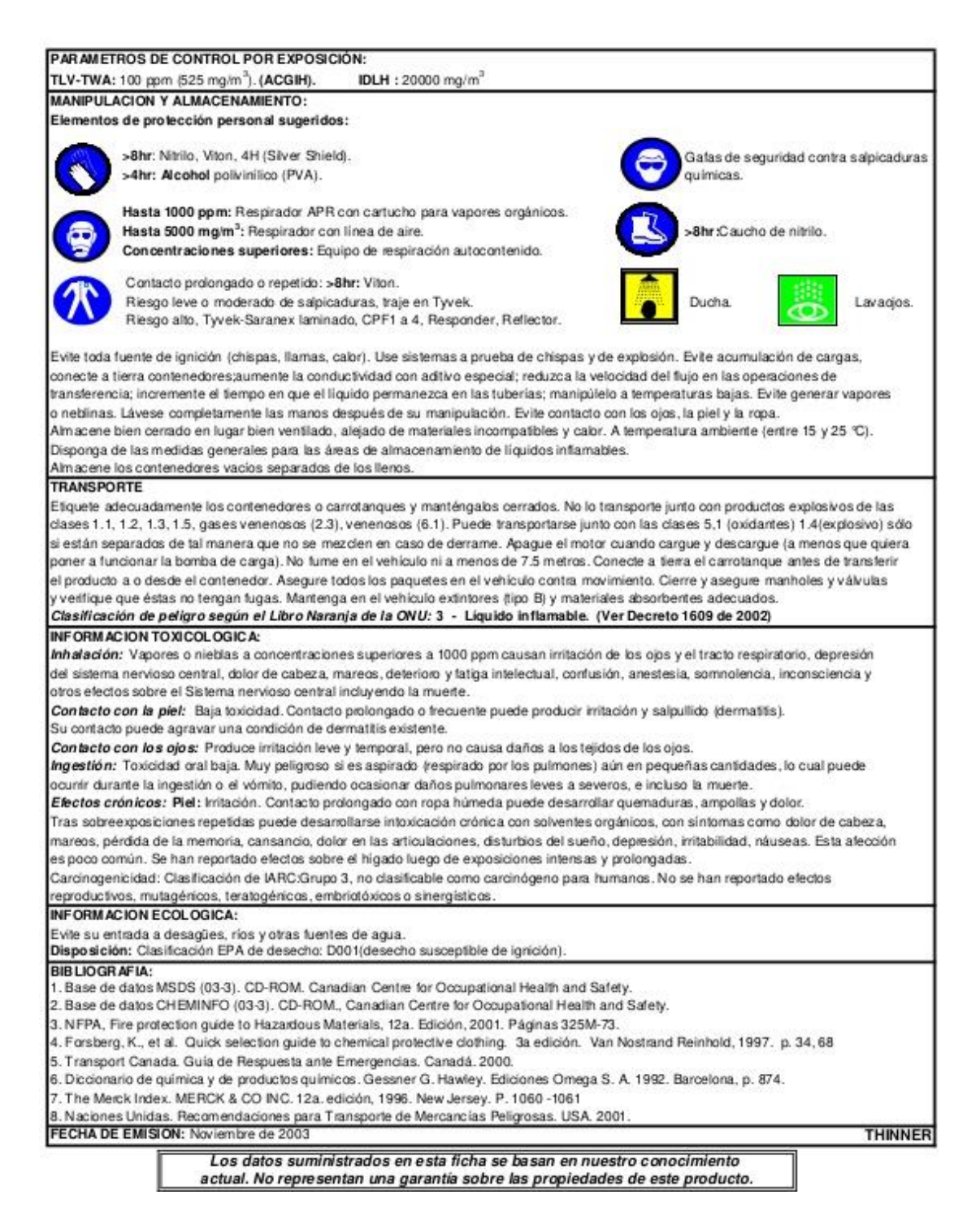

**TARJETA DE EMERGENCIA / FICHA INTERNACIONAL DE SEGURIDAD** Documento corto de fácil acceso que contiene la información básica para el manejo de sustancias químicas y el desarrollo de acciones durante una emergencia. Contiene datos sobre el fabricante y el proveedor en caso de una emergencia. Identifica los peligros, la forma de protegerse, la reactividad y las medidas a tomar en caso de incendio, derrame o afectación a las personas. De acuerdo al decreto 1609 de 2002, la aplicación de la norma NTC 4532 (Transporte de mercancías peligrosas. Tarjetas de emergencia para el transporte de materiales. Elaboración) es de obligatorio cumplimiento. Es un documento más compacto que la hoja de datos de seguridad (MSDS) y contiene la siguiente información:

- Identificación de mercancía peligrosa, de la compañía y clasificación de las Naciones Unidas.
- **·** Identificación de peligros.
- Controles de exposición y protección personal.
- Estabilidad y reactividad.
- Medidas de primeros auxilios.
- Medidas para extinción de incendios.
- Medidas en caso de vertido accidental, fugas y reglas de almacenamiento y envasado.
- Clasificación y etiquetado.

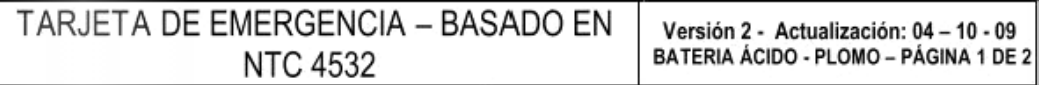

#### **BATERIA ÁCIDO - PLOMO**

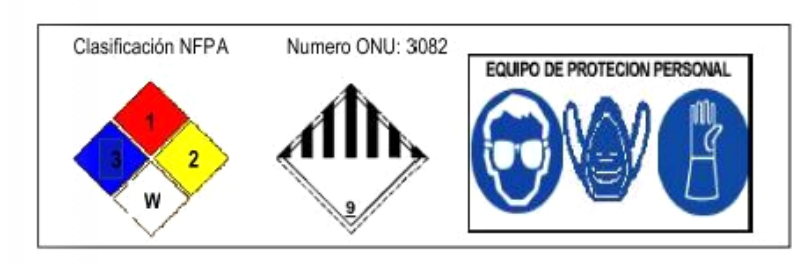

#### 1. IDENTIFICACION DEL RESIDUO A TRATAR Y/O DISPONER

PRODUCTO: BATERIA ÁCIDO - PLOMO

Las baterías de plomo-ácido están compuestas básicamente de plástico, placas internas de plomo y electrolito líquido (Acido Sulfúrico). Son utilizadas para suministrar energía a través de las reacciones químicas de oxidación de plomo metálico a sulfato de plomo que ocurre en el ánodo y la reducción de óxido de plomo a sulfato de plomo que ocurre en el cátodo, utilizando un conductor iónico al que se le denomina electrolito. Mientras la batería se descarga se forma sulfato de plomo en ambos electrodos, cuando se recarga se invierten las reacciones y el sulfato de plomo se transforma nuevamente en plomo y óxido de plomo. Con el paso del tiempo, la batería no puede cargarse nuevamente, se produce su agotamiento, debido a la gran acumulación de sulfato de plomo en las placas durante la descarga. Esto trae como consecuencia que no se produzcan las reacciones químicas de recarga. En este momento la batería se convierte en un residuo.

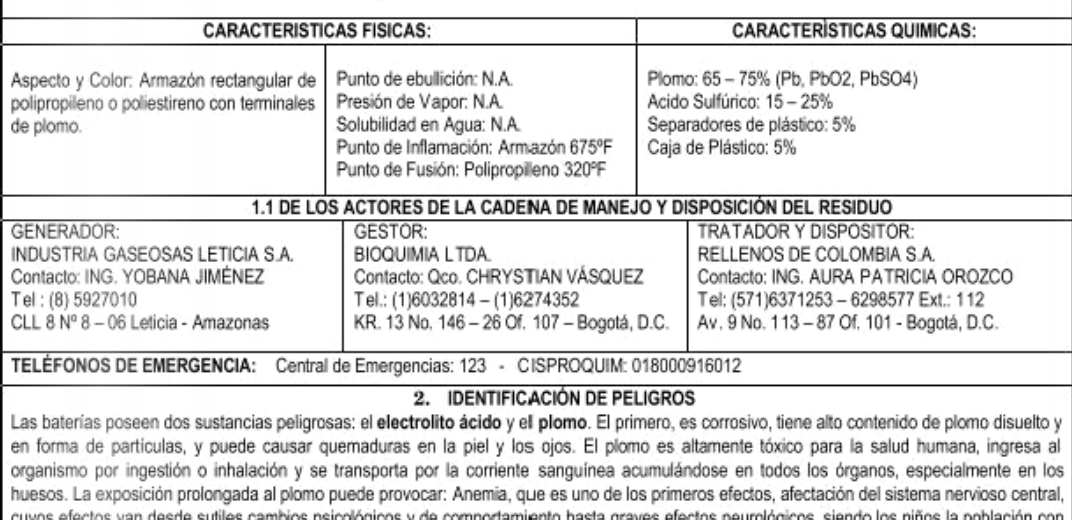

más riesgo de afectación.

#### Versión 2 - Actualización: TARJETA DE EMERGENCIA - BASADO EN  $04 - 10 - 09$ **BATERIA ACIDO-PLOMO -**NTC 4532 PÁGINA 2 DE 2 2.1 POTENCIALES EFECTOS ADVERSOS PARA LA SALUD Exposición a ácido sulfúrico, plomo, dióxido de plomo, o sulfato de plomo puede suceder si se daña el armazón sellado de la bateria. Exposición al plomo puede incluir: Sobre exposición crónica: La persona se cansa fácilmente, pérdida del apetito, irritabilidad, sabor metálico, insomnio, tóxico al sistema nervioso, riñones y sistema reproductivo. Sobre exposición aguda: Constipación, vómitos, línea azul en las encias, muñecas y tobillos débiles, pérdida de peso, piel amarillenta. Exposición al ácido sulfúrico: Sobre exposición crónica: Inhalación - erosión de los dientes, inflamación de la nariz, garganta y bronquios, Sobre exposición aguda: Ojos - quemaduras severas, daños a la córnea, ceguera. Piel -irritación severa, quemaduras, ulceraciones. Inhalación - irritación respiratoria, inflamación de las membranas bronquiales, Ingestión - quemaduras severas de la boca, garganta, esófago y estómago, daños al riñón y sistema intestinal. 3. EQUIPOS DE PROTECCIÓN PERSONAL Y CONTROLES DE EXPOSICIÓN Es recomendable el uso de overol o ropa de trabajo, botas o zapatos antideslizantes, guantes resistentes a la acción de ácidos fuertes. Es necesario el uso de gafas de seguridad o careta protectora. No comer, beber o fumar durante el manejo de este residuo. 4. ESTABILIDAD Y REACTIVIDAD Las baterías usadas de plomo-ácido son seguras siempre que estén selladas, pero el plomo y el ácido pueden escapar si se les manipula inadecuadamente. Este residuo es estable bajo condiciones normales, almacenar de forma independiente alejado de fuentes de ignición y fugas de agua. No almacene en un recipiente hermético. No permita que materiales metálicos u otros materiales conductivos hagan cortocircuito con las terminales. En la manipulación de las baterías se debe tener especial cuidado de no golpear ninguna de sus partes, pues puede generar roturas en la caja que permitan la salida del ácido. 5. MEDIDAS DE PRIMEROS AUXILIOS (Plomo y Acido Sulfúrico)  $0.10S$ PIFI -**INHALACION:** INGESTION: Si entra en contacto con los ojos, lavar En caso de entrar en contacto con la Por inhalación, airear a Por ingestión, dar grandes la persona afectada y cantidades de agua, no inmediatamente con abundantes piel, quitar y aislar la ropa y el calzado refrescar. Si se dificulta provocar vómito; consultar al cantidades de agua el área afectada por contaminados. Lavar con abundantes más de 20 minutos hasta asegurarse de cantidades de agua el área afectada la: respiración, dar médico. remover el contaminante. por lo menos durante 20 minutos hasta oxígeno. No aplicar aceites ni ungüentos oleosos. asegurarse de remover completamente Remover el material del En caso de irritación persistente consulte el contaminante. área expuesta (garganta, al médico. nariz y boca), lavar con abundante agua consultar al médico. 6. IDENTIFICACIÓN DE PELIGROS Las baterías poseen dos sustancias peligrosas: el electrolito ácido y el plomo. El primero, es corrosivo, tiene alto contenido de plomo disuelto y en forma de partículas y puede causar quemaduras en la piel y los ojos. El plomo es altamente tóxico para la salud humana, ingresa al organismo por ingestión o inhalación y se transporta por la corriente sanguinea acumulándose en todos los órganos, especialmente en los huesos. La exposición prolongada al plomo puede provocar: Anemia, que es uno de los primeros efectos, afectación del sistema nervioso central, cuyos efectos van desde sutiles cambios psicológicos y de comportamiento hasta graves efectos neurológicos, siendo los niños la población con más riesgo de afectación. 7. MEDIDAS EN CASO DE DERRAME

No sucederá a menos que el armazón sea dañado o tenga fuga. En este caso, levante los materiales dañados y colóquelos en un recipiente, luego neutralice el ácido sulfúrico con cal, carbonato de sodio o bicarbonato de sodio. Durante esta operación de emergencia se deberán utilizar guantes resistentes a la acción de ácidos y álcalis con el fin de evitar el contacto con la piel.

No se deberá aplicar agua ni otro líquido sobre el derrame de ácido. Dar aviso oportuno a las autoridades competentes.

# **MATRIX DE COMPATIBILIDAD**

#### **Incompatibilidades en el almacenamiento conjunto**

El almacenamiento conjunto de productos químicos dentro de un mismo espacio, en un mismo recipiente subdividido o en una misma dependencia, sin la adopción de las medidas de seguridad oportunas, puede suponer un grave riesgo de accidentes debido principalmente a las posibles reacciones que se pueden generar entre estos productos y que pueden originar incendios, explosiones, emisión de gases tóxicos, etc. No obstante, en dicho almacenamiento conjunto también hay que considerar otras incompatibilidades entre los productos químicos que, sin conllevar el riesgo de producir reacciones peligrosas, pueden dar lugar a un agravamiento de las consecuencias en caso de incendio. Por

ejemplo, se debe evitar almacenar conjuntamente productos que, pudiendo originar o propagar fuego, requieran distintos tipos de agentes extintores.

Por lo tanto, uno de los aspectos esenciales al poner en servicio el almacenamiento de productos químicos es garantizar que no se están almacenando conjuntamente productos incompatibles.

Con carácter general, solo se deben almacenar conjuntamente productos químicos de la misma clase de peligro, siempre que no exista una incompatibilidad específica entre dichos productos, para lo cual habrá que recabar información de la FDS. Con determinadas restricciones, y adoptando las medidas de seguridad oportunas, se pueden almacenar ciertos productos químicos de distintas clases.

Para esto tenemos la llamada matriz de compatibilidad, que es una guía para almacenar productos químicos de manera segura, en especial en lugares muy estrechos. Lo más aconsejable es asignar espacios suficientes para separar adecuadamente los riesgos

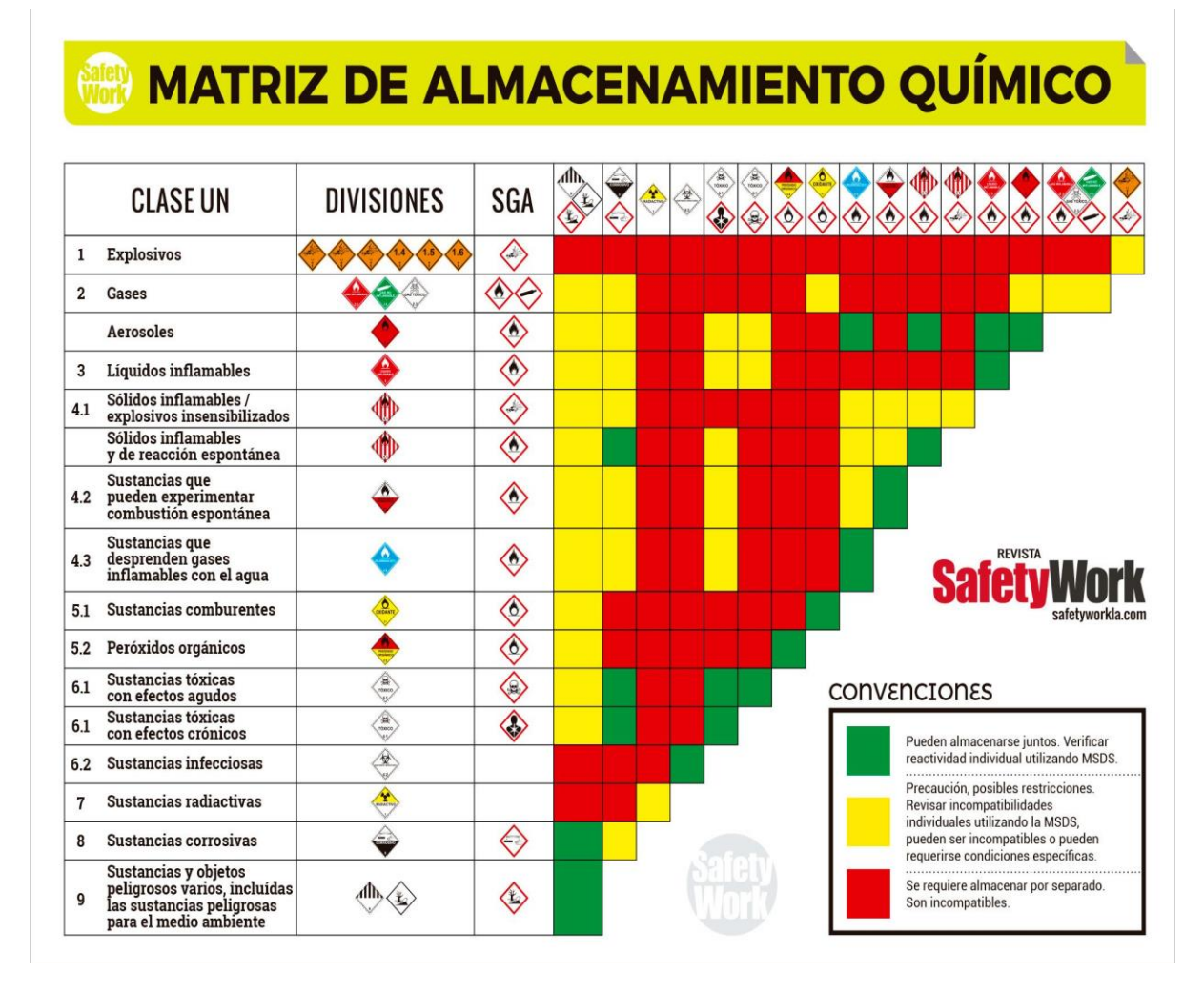

#### **ACTIVIDADES**

- 1. Elabora la tarjeta de emergencia de los siguientes productos químicos: ácido nítrico, hidróxido de potasio.
- 2. Consultar la ficha técnica de un producto químico utilizado en casa

- 3. Elabora la hoja de seguridad MSDS de los siguientes productos químicos: Ácido sulfúrico, hipoclorito de sodio
- 4. ¿Por qué son importantes las tarjetas de emergencia?
- **5.** ¿Qué consecuencias puede tener un mal almacenamiento de productos químicos?
- 6. ¿Por qué no debemos mezclar sustancias incompatibles?
- 7. ¿Es común en algunos hogares mezclar distintos elementos de aseo (detergentes, blanqueador etc.) porque esto no es recomendable?
- 8. ¿En algunos hogares almacenan productos químicos sin tener en cuenta las incompatibilidades. Qué efectos puede tener esto?

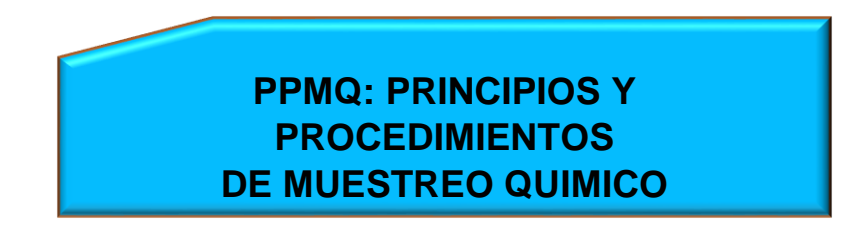

**COMPETENCIA:** reconoce la importancia del muestreo químico como base para el análisis de muestras

#### **UNIDAD 1 : QUIMICA ANALITICA**

- 1. Concepto de análisis
- 2. Tipos de análisis
- 3. Importancia del análisis
	- 4. métodos de separación de mezclas
	- 5. clasificación de los métodos de separación

#### **UNIDAD 2: PRINCIPIOS FUNDAMENTALES DEL MUETREO**

- 1. muestra concepto
- 2. tipos de muestra
- 3. toma de muestra
- 4. concepto de muestreo

5. tipos de muestreo

6. el muestreo y su relación con la estadística.

#### **ACTIVIDADES PARA VERIFICAR EL APRENDIZAJE**

1. explique su concepto de análisis

2. realizar una síntesis sobre los tipos de análisis

3. explique mediante ejemplos la importancia del análisis

 4. mediante la realización de un cuadro explique y de 2 ejemplos de los diferentes

Métodos de separación de muestras

 5. clasifique los métodos de separación teniendo como base los criterios expuesto por el docente

 6. Explique los tipos de muestra y el aspecto básico para la toma de muestra.

 7. Realice un proceso de análisis en donde aplique el criterio desarrollado durante este

Refuerzo.

Competencia a desarrollar.

 Manejar los conceptos básicos para el análisis químico y las técnicas de procedimiento.

Preparar y analizar muestra según los parámetros establecidos.

 Interpretar los conceptos básicos de la estadística aplicado al muestreo.

Diferenciar los tipos de muestreo.

**TICS**

# **1. TICS - DEFINICIONES E IMPORTANCIA**

# **COMPETENCIA**

**Reconocer y comprender la importancia de las TICS, en el desarrollo y cumplimientos de los objetivos de la organización y de las personas en el marco de las Nuevas Tecnologías.**

**TICS**: Son tecnologías que utilizan la informática, la microelectrónica y las telecomunicaciones para crear nuevas formas de comunicación a través de herramientas de carácter tecnológico y comunicacional, esto con el fin de facilitar la emisión, acceso y tratamiento de la información.

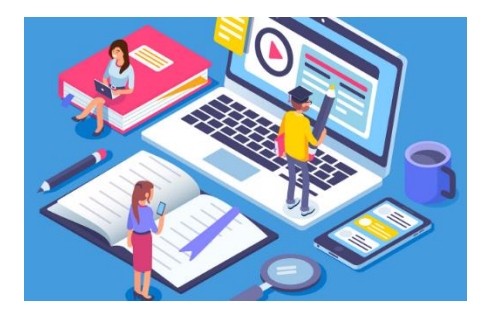

Esta nueva forma de procesamiento de la información **logra combinar las tecnologías de la comunicación (TC)** y las tecnologías de la información (TI), las primeras están compuestas por la radio, la telefonía y la televisión. Las segundas se centran en la digitalización de las tecnologías de registro de contenidos. La suma de ambas al desarrollo de redes, da como resultado un mayor acceso a la información, logrando que las personas puedan comunicarse sin importar la distancia, oír o ver situaciones que ocurren en otro lugar y, las más recientes, poder trabajar o realizar actividades de forma virtual.

TIPOS DE TICS: Las tecnologías de la información y la comunicación se pueden clasificar en tres categorías:

1. **REDES:** Son los sistemas de comunicación que conectan varios equipos y se componen básicamente de **usuarios, software y hardware.** Entre sus ventajas está el compartir recursos, intercambiar y compartir información, homogeneidad en las aplicaciones y mayor efectividad.

el navegador de internet, los sistemas operativos para ordenadores, los smartphones, los televisores y las consolas de videojuegos. Uno de los grandes beneficios que han permitido este tipo de TIC es el acceso a la información de forma global.

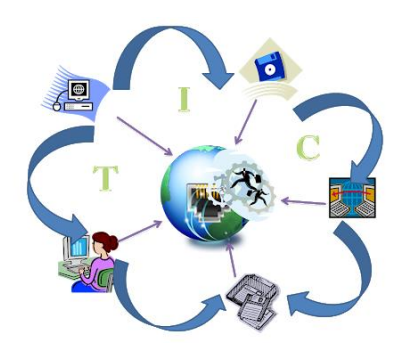

2. **TERMINALES: Son puntos de acceso de las personas a la información,** algunos dispositivos son la computadora,

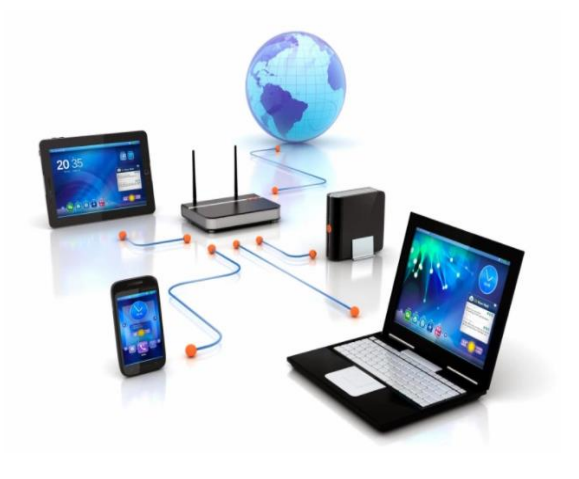

3. **SERVICIOS EN LAS TIC:** Este tipo de tecnologías ofrecen varios servicios a los usuarios o consumidores, se destacan: Correo electrónico, búsqueda de información, administración electrónica (E-administración), el gobierno electrónico (Egobierno), aprendizaje electrónico (E-learning) y otros como banca online y comercio electrónico.

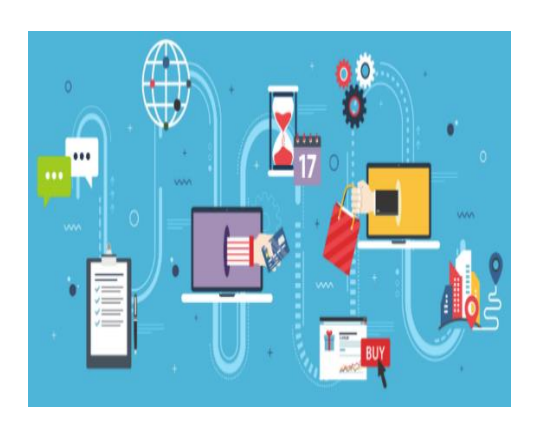

**VENTAJAS DE LAS TIC:** Las tecnologías de la información y la comunicación cuentan con varias características que han cambiado la forma en como las personas se comunican alrededor del mundo:

- **Instantaneidad:** Velocidad con la que se transfiere la información
- **Inmaterialidad:** La información se puede trasladar en tiempo a cualquier lugar y a varios usuarios
- **Interconexión:** La unión de diferentes tecnologías que posibilitan la creación de nuevas herramientas
- **Interactividad:** El intercambio de información entre usuarios y dispositivos
- **Alcance:** Capacidad de impacto en diferentes áreas como el gobierno, la economía, la educación, etc.
- **Innovación:** Todo el tiempo están creciendo y cambiando para crear nuevos medios de comunicación
- **Diversidad:** Ejecutan más de una función por lo que sirven para diferentes propósitos
- **Automatización:** cada vez más las herramientas tienden a automatizar procesos para mejorar la productividad y los tiempos de ejecución.

# **2. PROCESADOR DE TEXTOS**

## **COMPETENCIA:**

#### **Conocer y aplicar las herramientas Procesador de textos (Microsoft Office)**

Un procesador de texto es un software informático que permite manipular texto: crearlo, editarlo, modificarlo e imprimirlo para su formato impreso o digital. Es uno de los tipos de software más utilizados. En ellos se pueden crear distintos tipos de documentos con diferente formato y características, según el procesador, como artículos, libros, revistas, currículums, folletos, cartas, inventarios, recibos, etiquetas, tarjetas, informes, entre muchos otros. Se puede decir que son los sucesores de las máquinas de escribir. Se encuentran muchas funciones, en ellas: hacen posible redactar texto, cambiarlo de lugar en el mismo documento o en otro, insertarlo o eliminarlo, así como crear entradas bibliográficas, notas al pie, índices o comentarios. Sin embargo, los procesadores de texto no solo se limitan al manejo y creación del texto sino que también permiten configurar las características tipográficas (los tipos de letra o fuentes) y el estilo de dicho texto.

Otra característica importante de los procesadores de texto es que facilitan la interacción con el texto y su tratamiento. En ellos se pueden hacer búsquedas de fragmentos o palabras y remplazarlos por otros; detectar en automático algunos errores ortográficos y corregirlos, así como añadir nuevas palabras para que las detecte el programa; se pueden hacer conteos de páginas, palabras, caracteres, líneas y párrafos; hacer uso de diccionarios gramaticales y de sinónimos; detectar un idioma; controlar y registrar los cambios efectuados en el documento; copiar formatos; entre otras funciones.

El formato más utilizado en las computadoras personales y de oficina es el formato generado por el procesador de texto Office Word, existen otros procesadores tales como: **PowerPoint, Corel WordPerfect, Word Pad, Lotus Word Pro, Rough Draft, Writer de OpenOffice; entre otros.** 

# **2.1 MICROSOFT OFFICE WORD.**

Microsoft Word es un programa informático orientado al procesamiento de textos. Fue creado por la empresa Microsoft, y viene integrado de manera predeterminada en el paquete ofimático denominado Microsoft Office.

Es un procesador de texto que permite trabajar de manera muy sencilla a la

Word tiene diferentes usos, desde hacer una carta o un comunicado hasta crear informes, escribir un libro o hacer una revista digital, Microsoft Word es un procesador de textos tan potente que brinda una cantidad de herramientas casi ilimitadas para todos los proyectos que se relacionen con textos, Crear un documento y configuración de páginas, Introducir textos y formatos de textos, Copiar y vez que nos ofrece infinidad de herramientas. No solo es útil para crear textos, también permite añadir imágenes, crear tablas y gráficos, entre otras cosas.

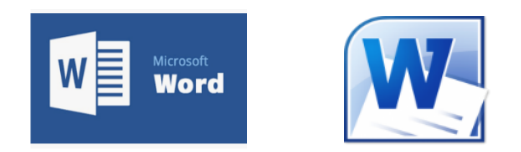

pegar, copiar formatos, Corregir Ortografía, Imprimir documentos; y demás usos posibles.

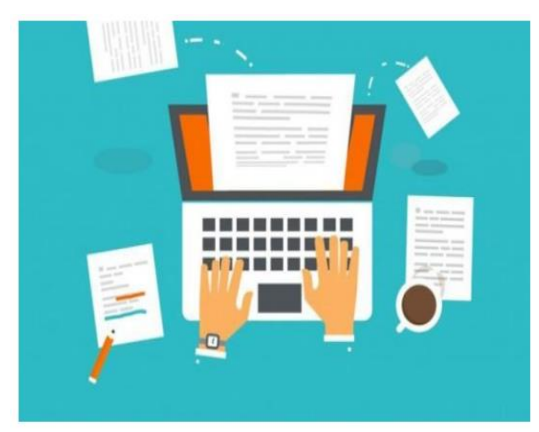

**Cómo ingresar a Word:**

Para poder ingresar a este **procesador de texto**, debemos tenerlo instalado en la computadora. Algunas notebooks traen el programa ya instalado, pero la mayoría no. En caso de no tenerlo, lo mejor es preguntar a alguien con más conocimiento para que nos asesore sobre cómo instalarlo. Una vez instalado, para ingresar a él seguimos estos pasos:

- 1. Si tenemos el icono en el escritorio de la computadora, hacemos doble clic izquierdo sobre él.
- 2. Si no tenemos el icono, buscamos el programa mediante la lupa de búsqueda.
- 3. Hacemos clic en la lupa que aparece en la barra de herramientas y escribimos su nombre.

Elementos para usar Microsoft Word

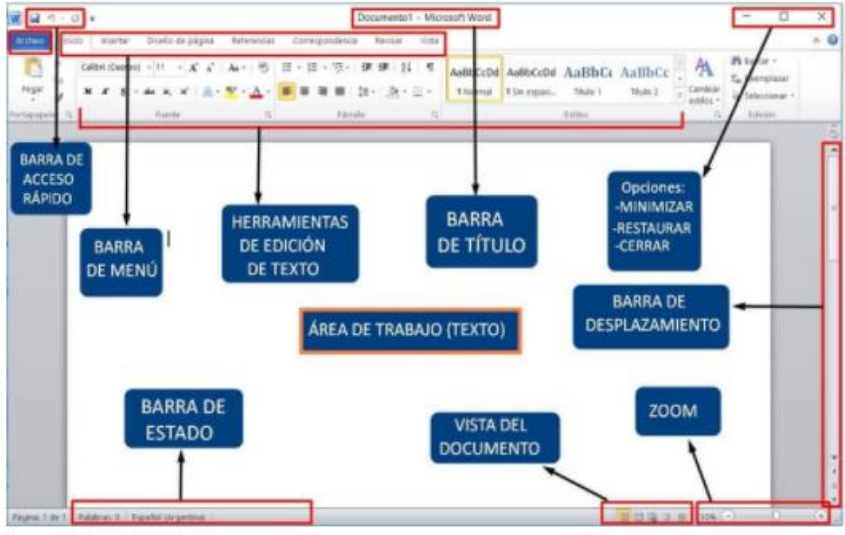

- **Área de trabajo:** es el espacio donde vamos a escribir. Tiene la apariencia de una hoja en blanco. Allí aparecerá todo lo que vayamos creando.
- **Barra de acceso rápido:** son tres iconos que nos permiten hacer tres acciones rápidas. Ellas son Guardar, Deshacer y Rehacer. La primera nos permite ir guardando el archivo y las otras dos nos dan la posibilidad de deshacer o rehacer algún cambio que hayamos hecho.
- **Barra de menú:** esta barra es un conjunto de pestañas que nos va a permitir trabajar sobre diferentes elementos del archivo. Siempre, por defecto, estaremos trabajando en la pestaña **Inicio**, la cual cuenta con todas las funciones básicas y principales.
- **Herramientas de edición de texto:** son todas las herramientas para editar el texto. Por ejemplo, subrayar, resaltar, cambiar el color y tamaño, entre otras cosas.
- **Barra de título:** éste es el espacio donde aparecerá el título del archivo sobre el que estamos trabajando. Es el nombre que le dimos al archivo al guardarlo, mientras no lo guardemos solo dirá "Documento".
- **Barra de estado:** esta área nos indica la cantidad de palabras que llevamos escritas y el estado del archivo (si acaba de guardarse, por ejemplo, se indica en ese espacio).
- **Vista del documento:** son las diferentes opciones que ofrece Word para ver el documento en la pantalla.
- **Barra de desplazamiento:** es lo que nos permite movernos hacia arriba y hacia abajo en el archivo. La usamos haciendo clic en las flechitas.
- **Zoom:** nos permite alejar o acercar el área de trabajo para verlo más o menos grande.

# **ACTIVIDADES PARA VERIFICAR EL APRENDIZAJE #1**

- 1. De acuerdo a la Idea de Negocios propuesta, diseñe Documento en Word consolidado, donde se evidencien las características enunciadas en la Actividad de Aprendizaje # 3 de Emprendimiento. Con las Siguientes características:
- 2. ARIAL 12, Interlineado 1,5, márgenes por defecto, Tabla de Contenido Automatizada, con los numerales indicados en la guía; y demás aplicaciones propias del documento.
- 3. Al Final deberá Insertar el Presupuesto del Proyecto.

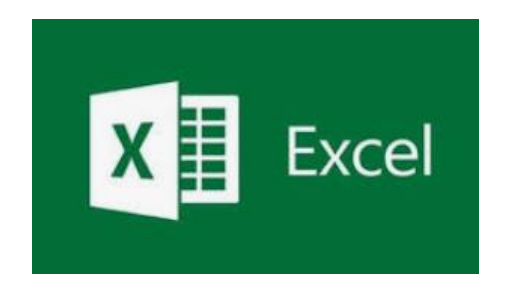

# **1.2 MICROSOFT OFFICE EXCEL.**

Excel es un programa informático de hojas de cálculo electrónicas que permite realizar operaciones con números organizados en una cuadrícula. Es útil para realizar desde simples sumas, proyecciones, y hasta cálculos de préstamos hipotecarios.

El programa Excel ha tenido varias versiones desde su primer lanzamiento en 1985 para los computadores de Apple. Desde la primera versión, las hojas de cálculo de Excel ha sido una herramienta que ha ayudado a migrar, desde una plataforma

física a una electrónica, los cálculos y cuentas de instituciones, empresas y personas.

Los elementos básicos de Excel 2013, la pantalla, las barras, etc., para saber diferenciar entre cada uno de ellos. Aprenderás cómo se llaman, dónde están y para qué sirven. También cómo obtener ayuda, por si en algún momento no sabes cómo seguir trabajando. Cuando conozcas todo esto estarás en disposición de empezar a crear hojas de cálculo.

#### **FUNCIONES Y NOVEDADES DE MICROSOFT OFFICE EXCEL:**

- La función más importante de Excel es la creación de hojas de cálculo que tienen la función de ordenar y calcular, de forma automatizada mediante la introducción de fórmulas, grandes cantidades de números o ítems. Excel, es una herramienta para la construcción de base de datos.
- **Recomendación de gráficos**. Al crear un gráfico a partir de una tabla, podrás utilizar esta nueva funcionalidad. Excel, dependiendo de los datos, nos propondrá varios tipos de representaciones distintas, consiguiendo así, evitar tener que definirlo manualmente.
- **Guardar los archivos en OneDrive** es más fácil que nunca. Al guardar los documentos en la nube podrás acceder a ellos desde prácticamente cualquier dispositivo conectado a internet. Además, es muy sencillo compartir presentaciones en modo lectura o escritura.
- **Excel Online** sólo es necesario disponer de una cuenta de correo de Microsoft para acceder a una versión reducida de Excel de forma gratuita. Podrás crear y modificar presentaciones de Excel desde el navegador de cualquier equipo conectado a internet.
- **Office Mobile**. Desde septiembre de 2013 está disponible la versión para teléfonos móviles de Office con sistemas Android y iOS (ya estaba para Windows Phone). Con Office Mobile se pueden crear y modificar documentos de Office en el móvil.
- **Etiquetas de datos** más enriquecidos. Ahora podrás incluir en los gráficos etiquetas que contengan texto actualizable, es decir, al modificar los datos cambiará el valor de la etiqueta. A su vez, también tendrás la oportunidad de combinarlo con texto libre.
- **Cambios en la cinta de opciones para gráficos**. Antes, al crear un gráfico, disponíamos de tres pestañas para modificar sus características. En la nueva versión de Excel el número ha sido reducido a dos, lo que nos dará facilidades a la hora de encontrar aquello que queremos variar en el formato del gráfico.
- **Ajuste rápido de gráficos.** A las anteriores mejoras mencionadas se une la aparición de tres botones a la derecha de nuestro gráfico que nos permitirá variar su aspecto de manera sencilla y rápida.

**GRÁFICOS**

Un gráfico es la representación gráfica de los datos de una hoja de cálculo y facilita su interpretación. En esta unidad, vamos a ver cómo crear gráficos a partir de unos datos introducidos en una hoja de cálculo. La utilización de gráficos hace más sencilla e inmediata la interpretación de los datos. A menudo, un gráfico nos dice mucho más que una serie de datos clasificados por filas y columnas.

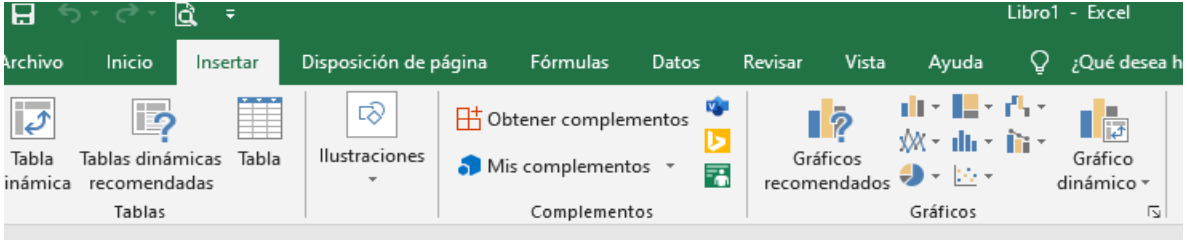

#### **Crear gráficos**:

Para insertar un gráfico tenemos varias opciones, pero siempre utilizaremos la sección Gráficos en la pestaña Insertar.

- Es recomendable que tengas seleccionado el rango de celdas que quieres que participen en el gráfico. De esta forma, Excel podrá generarlo automáticamente.
- En caso contrario, el gráfico se mostrará en blanco o no se creará debido a un tipo de error en los datos que solicita.
- Como puedes ver, existen diversos tipos de gráficos a nuestra disposición.
- Podemos seleccionar un gráfico a insertar haciendo clic en el tipo que nos interese para que se despliegue el listado de los que se encuentran disponibles. En cada uno de los tipos generales de gráficos podrás encontrar un enlace en la parte inferior del listado que muestra Más gráficos de...
- Hacer clic en esa opción equivaldría a desplegar el cuadro de diálogo de

Insertar gráfico que se muestra al hacer clic en la flecha de la parte inferior derecha de la sección Gráficos.

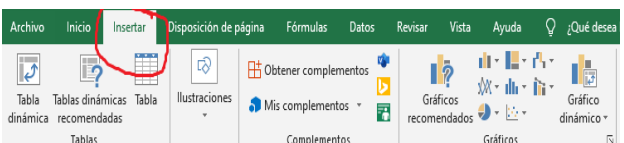

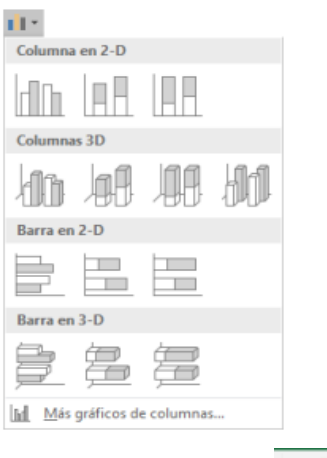

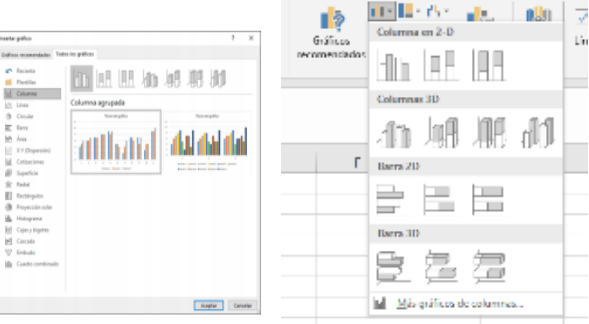

# **ACTIVIDADES PARA VERIFICAR EL APRENDIZAJE #2**

- 1. De acuerdo a la Idea de Negocios propuesta, diseñe el presupuesto es Excel, donde se evidencien los materiales e insumos requeridos para el proceso con descripción de cada uno, cantidades, precio unitario y global, y al final consolidar valor total del presupuesto.
- 2. Crear un gráfico libre. Explica paso a paso como lo realzaste.
- 3. Observa y analizas detenidamente los videos tutoriales a continuación.
- 3. [https://www.youtube.com/watch?v=v\\_R5SaMTlug](https://www.youtube.com/watch?v=v_R5SaMTlug)
- 4. <https://www.youtube.com/watch?v=JcE2UhFWZvc>
- 5. [https://www.youtube.com/watch?v=nKlxbdsROM0&ab\\_chann+el=EXCELPROFESION](https://www.youtube.com/watch?v=nKlxbdsROM0&ab_chann+el=EXCELPROFESIONAL) [AL](https://www.youtube.com/watch?v=nKlxbdsROM0&ab_chann+el=EXCELPROFESIONAL)
- 6. Realizas tres dibujos donde indiques como visualizas tu proyecto. De acuerdo con los videos y que sea acorde a tus conocimientos como estudiante

#### **GLOSARIO**

- Gráfico: Acción de representar datos mediante una imagen para su interpretación estadística.
- Serie de datos Puntos de datos relacionados que se trazan en un gráfico. Cada serie de datos de un gráfico tiene una trama o color exclusivo y se representa en la leyenda (nombre de los datos) del gráfico.
- Tipos de grafico Columna, Línea, Circular, Barra, Área, X Y (Dispersión), Cotizaciones, Superficie, Anillos, burbuja y Radial.
- Columna: Este tipo de gráfico es útil para mostrar cambios de datos en un período de tiempo o para ilustrar comparaciones entre elementos. Los datos se muestran en forma de barras horizontales.
- Línea: Los gráficos de línea pueden mostrar datos continuos en el tiempo, establecidos frente a una escala común y, por tanto, son ideales para mostrar tendencias en datos a intervalos iguales.
- Circular: Los gráficos circulares muestran el tamaño de los elementos de una serie de datos, en proporción a la suma de los elementos.
- Barra: Los gráficos de barras muestran comparaciones entre elementos individuales. Se visualizan en forma de barras verticales.
- Área: Los gráficos de área destacan la magnitud del cambio en el tiempo y se pueden utilizar para llamar la atención hacia el valor total en una tendencia.
- Dispersión: Los gráficos de dispersión muestran la relación entre los valores numéricos de varias series de datos o trazan dos grupos de números como una serie de coordenadas XY.
- Cotizaciones: Como su nombre implica, un gráfico de cotizaciones se utiliza con mayor frecuencia para mostrar la fluctuación de los precios de las acciones. Este gráfico también se puede utilizar para datos científicos. Por ejemplo, podría utilizar un gráfico de cotizaciones para indicar la fluctuación de las temperaturas diarias o anuales.
- Superficie: Un gráfico de superficie es útil cuando busca combinaciones óptimas entre dos conjuntos de datos. Como en un mapa topográfico, los

- Anillos: Al igual que un gráfico circular, un gráfico de anillos muestra la relación de las partes con un todo, pero puede contener más de una serie de datos.
- Burbuja: Los gráficos de burbujas requieren 3 valores, el primero establece la posición horizontal de valor y el segundo la posición vertical, en cambio el tercer que es el valor muestra el tamaño de la burbuja. Radial: Los gráficos radiales comparan los valores agregados de un número de series de datos.

# **EMPRENDIMIENTO**

#### **1. EMPRENDIMIENTO**

#### **COMPETENCIA**

**Interpreta la importancia del emprendimiento para generar su propio negocio y mejorar su calidad de vida.**

#### **EMPRENDIMIENTO**: Es….

La palabra *EMPRENDIMIENTO* proviene del francés entrepreneur (pionero), y se refiere a la capacidad de una persona para hacer un esfuerzo adicional por alcanzar una meta u objetivo, también se refiere iniciar una nueva empresa o proyecto, término que después fue aplicado a empresarios que fueron innovadores o

agregaban valor a un producto o proceso ya existente.

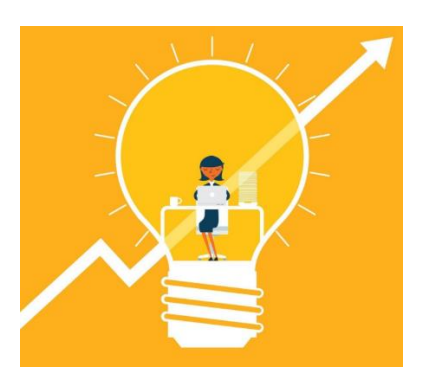

**IMPORTANCIA DEL EMPRENDIMIENTO:**  El emprendimiento es el salvador de muchas familias,

permite emprender proyectos productivos y generar sus propios recursos, para mejorar la calidad de Vida. Permite crecer económicamente, para ser independientes, y así tener una calidad de vida acorde a las expectativas. Los altos niveles de desempleo, y baja calidad de los empleos existentes, han creado en las personas, la necesidad de generar sus propios recursos, de iniciar sus propios negocios, y pasar de ser empleados a ser empleadores.

**Emprender (OBJETO):** Es; comenzar, arrancar, iniciar un negocio; es una necesidad para crecer, en el ámbito personal, social, familiar, laboral y empresarial, para generar un desarrollo sostenible, que permita un cambio de actitud y así mejorar la calidad de vida de las personas. Emprender es, es un compromiso espontáneo individual y colectivo.

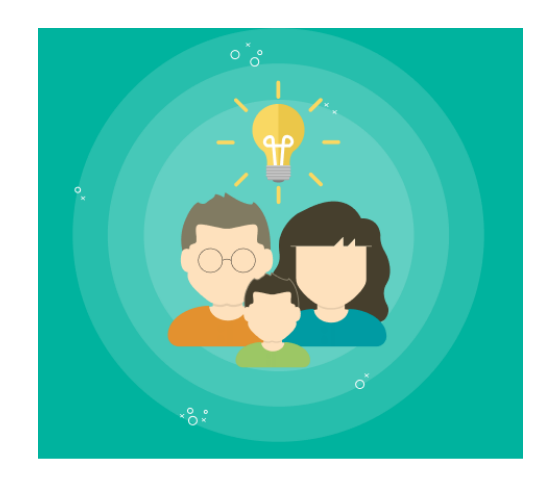

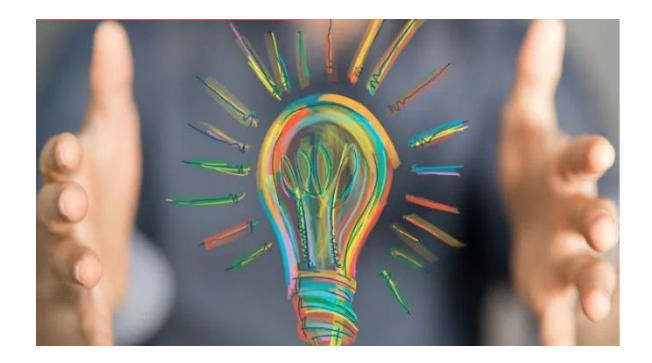

# **ACTIVIDADES PARA VERIFICAR EL APRENDIZAJE #1**

Después de realizar lectura del texto, después responda las siguientes preguntas:

- 1. Realice un resumen donde se evidencia la importancia del emprendimiento para mejorar la calidad de vida de las personas.
- 2. Describa y explique que es un Valor
- 3. Describa, en un párrafo de 10 líneas la importancia de los valores para una convivencia pacífica y en armonía.
- 4. Escoja 10 (diez) Valores y busque su significado en el diccionario

# **2. TIPOS DE EMPRENDIMIENTOS Y EMPRENDEDORES**

## **COMPETENCIA**

**Identifica, describe y comprende los tipos de emprendimientos y emprendedores.** 

#### **TIPOS DE EMPRENDIMIENTO/EMPRENDEDORES**

**Emprendimiento: (ES EL OBJETO-ACCIÓN**) Es una manera de pensar, razonar y actuar, centrada en oportunidades hacia la creación de riquezas; generación de negocios, productos o servicios; su resultado es la creación de valor que beneficia a la empresa, la familia, la economía y la sociedad. El emprendimiento es el proceso de diseñar, lanzar y administrar un nuevo negocio, que mejora la calidad de vida de las personas.

**Emprendedor**: (**ES EL SUJETO-PERSONA**) Es una persona con intenciones de cambiar, crecer, crear, con capacidad de generar riqueza, de innovar, generador de bienes y servicios y con capacidad de asumir de una forma creativa, ética responsable, comprometida y efectiva, y así mejorar la calidad de vida de las personas.

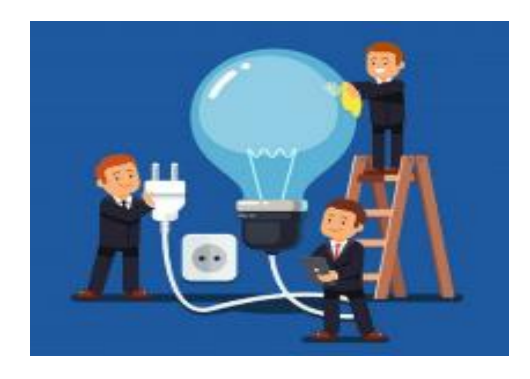

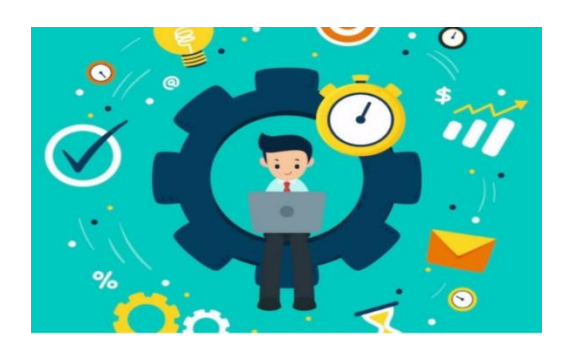

# **ACTIVIDADES PARA VERIFICAR EL APRENDIZAJE #2**

Después de realizar lectura del texto, después responda las siguientes preguntas:

- 1. Realice resumen de 10 líneas donde se indique la importancia del emprendimiento para generar riqueza.
- 2. Busque en internet o cualquier medio e Identifique cinco (5) TIPOS ejemplos de emprendimientos, y cinco (5) TIPOS ejemplos de tipo de emprendedores, reconocidos por sus emprendimientos.
- 3. Indique 5 razones o motivos para ser emprendedor, explique claramente cada razón o motivo.

#### **El emprendimiento puede darse de dos maneras:**

**Por necesidad**: (Cuando observamos un problema o cualquier situación que afecte el curso normal de las cosas). **Porque necesitamos algo (eso es necesidad**) Este tipo de emprendimiento es una aventura empresarial que se lleva a cabo por aquellos que buscan solucionar alguna dificultad financiera generando sus propios ingresos. El emprendimiento por necesidad se desarrolla, cuando tienes **una**

**Por oportunidad**: (Cuando contamos con materiales, insumos, insumos, información, competencias, saberes, capital, o cualquier recurso) Porque tenemos medios o mecanismos para hacerlo (eso es oportunidad) Es, ubicar carencias o necesidades en el mercado que nos conducen a desarrollar un producto o servicio que pueda satisfacerlas. Cuando se materializa una idea en una empresa con potencial de crecimiento, ya que nace luego de la observación del mercado.

**necesidad, carencia** en tu día a día y quieres mejorar la situación.

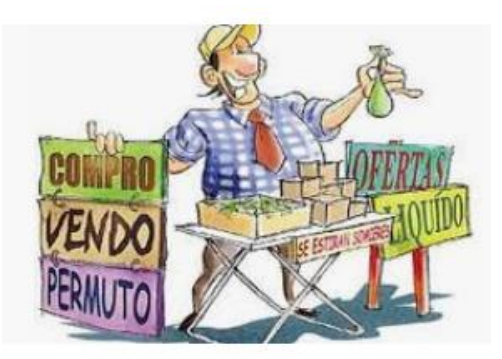

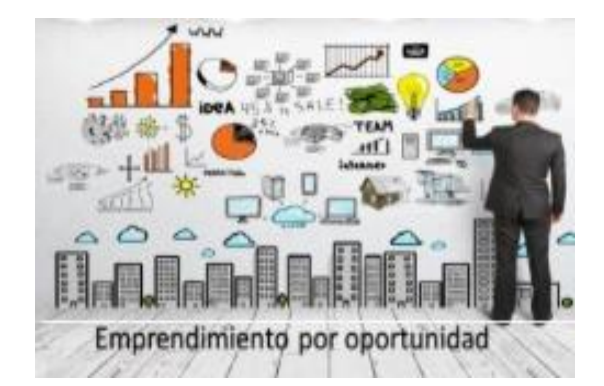

Ahora sí, **Tú, Porqué y para qué, ¿generarías un emprendimiento?** En el contexto de tu especialidad (**AQI, OPI, TCC, MMI, MEI**), revisemos problemas o situaciones observadas en su entorno o contexto, y así identifique oportunidades de generar emprendimientos.

# **ACTIVIDADES PARA VERIFICAR EL APRENDIZAJE #3**

En el contexto de su formación (**AQI**), describa las actividades realizadas, revise condiciones e identifique problemas que afecten el normal desarrollo y logros de los objetivos, esto puede ser bien sea en Internet, comentario de terceros o cualquier medio, y proponga un emprendimiento.

De tal manera que pueda dar respuesta a las siguientes preguntas:

- 1. Identifique y describa de manera amplia un problema observado en su contexto.
- 2. Describa cuál sería el emprendimiento (NOMBRE) que da solución al problema, a su vez indique beneficios o usos y porqué los haría (problema o necesidadoportunidad).
- 3. Describa el emprendimiento, puede ser gráfico, dibujo, imagen, como quiera mostrarlo, es una actividad para todos, como ustedes se sientan mejor, cómodos y les sea más fácil.
- 4. Describa el problema o situación: Describir claramente la situación o problemática identificada u observada en el contexto, empresa o por concepto de terceros.
	- a. Identificar las causas del problema
	- b. Identificar las consecuencias del problema
- 5. Nombre del del producto
	- a. Descripción (Indique beneficios o utilidades previstas)
	- b. Indique materiales, materia prima e insumos requeridos
- 6. Justificación:

Indicar la importancia, beneficios, usos, aplicaciones del producto, tanto para las empresas, trabajadores, clientes, etc…. es necesario tener en cuenta, que la justificación es la parte que respalda lo propuesto, siempre y cuando de respuesta a la solución de un problema……